# **تأثير برنامج التصحيح اآللي )ريمارك أوفيس(**

# **في تطوير مقررات قسم المكتبات والمعمومات جامعة كفر الشيخ**

**د/عماد عبد الستار طو زيدان**

**أستاذ مساعد قسم المکتبات والمعمومات - کمية االداب - جامعة کفر الشيخ**

#### **مستخمص**

تدور الدراسة حول تأثير برنامج التصحيح اآللي ريمارك أوفيس في تطوير مقررات قسم المكتبات والمعمومات جامعة كفر الشيخ، حيث لاحظ الباحث اقتصار التصحيح الآلي لمقررات قسم المكتبات والمعلومات على عملية التصحيح ورصد الدرجات فقط دون التعرض لعملية قياس الأهداف التعليمة التي من خلالها نستطيع تطوير المقررات، وتتضح أهميتها في تطوير المقررات الدراسية؛ لتحسين جودة العملية التعليمية، وتهدف الدراسة إلى التحليل الكامل لنتائج التصحيح الآلي، لمعرفة كيف يقيس التصحيح الآلي الأهداف التعليمية المختلفة، ومعرفة كيف يسيم التصحيح اآللي في تطوير المقررات الدراسية وأثبتت الدراسة صحة الفروض التالية: يؤثر برنامج التصحيح الآلي(ريمارك اوفيس) في تطوير الاختبار ، كما يحسن برنامج التصحيح الآلي(ريمارك أوفيس) من مستوى الطلاب، أيضا يؤثر برنامج التصحيح الآلي(ريمارك أوفيس) على تطوير الأهداف التعليمة.

**وتم** اختيار عينة قصدية من مقررات قسم المكتبات والمعمومات كمية اآلداب جامعة كفر الشيخ، وىى **مقرر الفيرسة الوصفية في الفصل الدراسي الثاني من العام الجامعي** 0202/0202 ، واتبعت الدراسة منيج دراسة الحالة، وجاءت أىم نتائج الدراسة أن اختبار مادة الفيرسة الوصفية غير موثوق فيو كأداة اختبارية حيث إن معامل ألفا كرونباخ البالغ ٠.٣٩ منخفض ، وموضوعات مستوى تعلم الطلاب ضعيف في موضوعات( المفاهيم المتعلقة للفهرسة وفقا لقواعد RDA ، بيانات عائلة المتطلبات الوظيفية للتسجيلة الببليوجرافي لبيانات الموضوع )، ومستواهم مقبول في موضوعات ( بيانات عائلة المتطلبات الوظيفية للتسجيلة الببليوجرافية، القواعد الأساسية لقواعد RDA)، وجيد في موضوع) قواعد حقل بيانات النشر(، جيد جدا في موضوع) قواعد حقل العنوان وفقا لقواعد RDA ، أفراد عائلة المتطلبات الوظيفية )، وممتاز في موضوع(موضوعات مستوى الطلاب ممتاز مثل الركائز الأساسية لقواعد

RDA) ، و مستوى الطالب في تعمم مقرر الفيرسة الوصفية مقبول بدرجة 0..9 من الدرجة الكمية 29 درجة بنسبة .3..0 % بتقدير مقبول

**تمييد** 

استخدمت التكنولوجيا في العممية التعميمية؛ لزيادة فعاليتيا؛ ولضمان أفضل السبل المعاصرة والحديثة في تحقيق الأهداف التربوية، وتأخذ المؤسسات التعليمية بتقنيات التعليم و وسائله لما يتميز به من خصائص إيجابية لا تتوافر في التعليم التقليدي، وأصبح الإصلاح التربوي يعتمد على التقنية المرتبطة بالتعليم، وتتوع التقنية المستخدمة في العملية التعليمية تختلف تبعا للمجال الذي توظف فيه، ومدى مناسبتها له، ففى ميدان التعليم والتعليم تستخدم السبورة الذكية، وأجهزة عرض البيانات، والمصحح الآلي وغيرها من الأجهزة والبرامج الحاسوبية الحديثة<sup>(١)</sup> ، وطبقت الجامعات بداية من العام الدراسي (٢٠١٨–٢٠١٩) منظومة التصحيح الآلي، على أن يكون العام التالي بداية الالتزام بتطبيق التصحيح الآلي بشكل كامل ، حيث شكل المجلس الأعلى للجامعات لجنة من الخبراء لدراسة نظم التصحيح الآلي المختلفة والناجحة في جميع الجامعات، تمهيدا لتعميمها على كل الجامعات بما يتناسب مع أهداف الدراسة بكل كلية، وما لا يتعارض مع الأهداف التعليميه لمها<sup>(٢)</sup>

وسعى المجلس الأعلى للجامعات لتطبيق هذا النظام الجديد، وتعميم التجربة من منطلق المميزات الفريدة التي تحققيا، ومنيا عمى سبيل المثال؛ الحيادية، والشفافية، والعدالة، والدقة في عممية التصحيح، واختصار وقت التصحيح لأقصى درجة، وسرعة إعلان النتائج للطلاب، والسرية التامة، بدءً من طباعة أوراق الإجابة مرورا بعملية التصحيح، ووصولا إلى إعلان النتيجة، وخفض التكلفة المادية(ثمن كراسة الإجابة، وتجهيزها، وأعمال التصحيح اليدوي) <sup>(٣)</sup> حيث يتعرض عضو ىيئة التدريس لضغط كبير في نياية كل فصل دراسى؛ يحتاج إلى تصحيح المئات من أوراق

` المنصور ، سناء بنت أحمد. "دراسة تقنية التصحيح الآلي من وجهة نظر بعض أعضاء هيئة التدريس في كلية التربية بجامعة الأميرة نورة بنت عبدالرحمن ".*مجلة جامعة جازان للعلوم الإنسانية: جامعة جازان مج*0، ع١ (٢٠١٦): ص٣٦. مسترجع من <http://search.mandumah.com/Record/835260>

0 **http: // [www.kashqol.com](http://www.kashqol.com/)**

. يحيى، سيام. بعد تعميم التجربة التصحيح اإللكترونى يغزو الجامعات. [com.baladnaelyoum.www://http](http://www.baladnaelyoum.com/) فى 2 ديسمبر ٢٠١٩

الطلاب وندقيقها ومراجعتها ورصدها في زمن قياسى؛ وهذا بلا شك عمل مرهق ويحتاج إلى وقت وجهد<sup>(٤)</sup>، ولذلك يتحتم على الجامعات اقتناء برامج التصحيح الآلي الحديثة <sup>(٥)</sup> ؛ حيث يوفر المصحح الآلي الوقت والجهد على عضو هيئة التدريس مقارنة بالتصحيح اليدوي، وبنسبة خطأ تكاد تكون معدومة، دون تدخل أي عنصر بشري؛ مما يحقق الدقة، والموضوعية، والعدالة، والشفافية بين الطالب، ويتحقق التمييز في التدريس من خالل تفاعل األستاذ مع الطلبة، وليس من خلال المحاضرات والاختبارات ذات الاتجاه الواحد فقط، ومن أهم العقبات التي تعترض التفاعل في العملية التعليمية هي كمية الوقت المطلوبة من الأستاذ لتوفير تغذية راجعة لكل طالب بصفة شخصية على ما يقدموه من واجبات واختبارات قصيرة وغيرىا من وسائل التقييم، وعمى ذلك فوجود نظام آلي لمتصحيح، والتقييم وتوفير التغذية الراجعة يمثل فائدة كبيرة للعملية التعليمية. <sup>(٦)</sup>

وفي هذه الصدد– وعن التعليم الجامعى– ذكر رئيس الجمهورية إن الدولة تطبق نظاماً جديداً لميكنة الاختبارات في الجامعات كافة، من أجل تحييد العنصر البشرى في تقييم الطلبة، ولا يكون هناك مجال للمجاملة أو الوساطة، وإعطاء كل ذي حق حقه<sup>(٧)</sup>.

#### **مصطمحات الدراسة**

ا**لتقييم :** يُعرف بأنه مجموعة من العمليات التي تستخدم بواسطة أخصائيين متمرسين؛ للتوصل إلى تصورات وانطباعات واتخاذ قرارات واختبار فروض تتعلق بنمط خصائص فرد معين يحدد سلوكه أو تفاعله مع بيئته، وهذا النقييم يتضمن أساليب متعددة وأدوات متنوعة يعتمد بعضها أحياناً على القياس الكمي، والبعض الآخر يعتمد على

3 بجاد، مفمح قبالن. اتجاىات أعضاء ىيئة التدريس نحو إجراء االختبارات االلكترونية ومعوقات تطبيقيا بجامعة تبوك. المجلة التربوية المتخصصة، عمادة البحث العلمي، جامعة تبوك، ٢٠١٧، ص ٧٨.

° نصر ، ياسمين. كل ما تريد معرفته عن برنامج التصحيح الإلكتروني للاختبارات. موقع أكاديمية البحث العلمي والتكنولوجيا، . 2019 . [http://blog.remarkomrsoftware.com\autograding](http://blog.remarkomrsoftware.com/autograding)

<sup>7</sup> كامل، نبيل. متطلبات وتقنيات التصويب الآلى للاختبارات والواجبات المدرسية. مؤتمر المعلوماتية والقدرة التتافسية للتعليم المفتوح بالعريش، مركز التعليم المفتوح، جامعة عين شمس ، يناير ، ٢٠٠٥، ص ٣٢.

7 **[http://www.masrawy.com](http://www.masrawy.com/)**

التقديرات الكيفية، والأحكام الوصفية؛ وذلك بغرض انتقاء الأفراد، وتقديرات المعلمين للطلاب والعكس، ويتختلف باختلاف الهدف منه<sup>(۸</sup> )

**تعريف إجرائي للتقييم** : عممية منظمة مبنية عمى القياس يتم بواسطتيا إصدار الحكم )التقييم( عمى الشيء المراد تقويمه في ضوء ما يحتويه من الخاصية الخاضعة للقياس ونسبتها إلى قيمة متفق عليها أو معيار معين. مثل: المريض الذي درجة حرارته ٣٩م يحكم عليه أنه مريض (تقييم) يوصف له العلاج ويتناوله (تقويم) وإذا أصبحت درجة حرارته ٣٧.١م فهو تماثل للشفاء بإذن الله والطالب الذي حصل على معدل ٩٠% يستحق تقدير ممتاز ويرفع للصف الأعلى، والمعلم الذي حصل على معدل أعلى من ٩٥% في الأداء الوظيفي فهو معلم متميز يجب تكريمه. . إلخ.

**التصحيح اآللي لالختبارات**Correction Automated : مسح أوراق إجابات الطالب وتصحيحيا باستخدام ماسح ضوئى من خالل برنامج تصحيح آلي مثل)ريمارك أوفيسOffice Remark )، عن طريق إدخال نموذج الإجابة(مفتاح التصحيح)، ثم يقوم بعملية التصحيح من خلال المطابقة مع نموذج الإجابة <sup>(٩)</sup>

**تعريف إجرائي لمتصحيح اآللي** : إحدى تقنيات الحاسب اآللي التي يمكن توظيفيا لمتغمب عمى بعض الصعوبات التي يمكن أن تعيق تنفيذ التصحيح (التقليدية الورقية)، أو توظيفها لزيادة التحصيل العلمي لدى الطالب وترسيخ المعمومات، وتنمية ميارة التعمم الذاتي.

**مشكمة الدراسة** :

**تتضح مشكمة الدراسة مما يمي :** 

-2 حاجة أقسام المكتبات والمعمومات إلى تطوير المقررات الدراسية وينطبق ذلك عمى قسم المكتبات والمعمومات جامعة كفر الشيخ، وذلك من أجل تطبيق الجودة للتقدم للحصول على الاعتماد ويوكد ذلك العديد من

^ علام، صلاج الدين محمود.القياس والتقويم التربوى والنفى : اساسياته وتطبيقاته وتوجيهاته المعاصرة. القاهرة : دار الفكر العربي، ٢٠١٥ .ص ٣٢

0 المنصور، سناء بنت أحمد . مصدر . سابق .

l

الدراسات في مجال المكتبات والمعلومات<sup>(١٠)</sup> (<sup>١٦)</sup> (<sup>١٦)</sup> ً وتتخذ الدراسة التصحيح اآللي مدخال جديدا لتطوير المقررات الدراسية.

٢– ملاحظة الباحث بصفته مدير وحدة القياس والتقويم بكلية لآداب جامعة كفر الشيخ اقتصار التصحيح الآلي لمقررات قسم المكتبات والمعمومات عمى عممية التصحيح ورصد الدرجات فقط دون التعرض لعممية قياس األىداف التعميمية والتغذية الراجعة لنتائج التصحيح اآللي من خالليا نستطيع تطوير المقررات.

**أىمية الدراسة**

تنقسم أىمية الدراسة إلى :

**أىمية عممية** : أي ما تضيفو ىذه الدراسة من معرفة إلي تخصص المكتبات والمعمومات ومنيا :

- االستفادة من التصحيح اآللي في تطوير المقررات الدراسية لتحسين جودة العممية التعميمية
- نشر مفاىيم و ثقافة التصحيح اآللي لالختبارات لدى أعضاء ىيئة التدريس والطالب بقسم المكتبات والمعمومات جامعة كفر الشيخ.

**أىمية عممية :** ترجع أىمية الدراسة العممية إلى ما يمي :

- في ضوء نتائج ىذا البحث يمكن وضع خطة تدريبية لما يحتاجو أعضاء ىيئة التدريس من تدريب عمى ميارات االستفادة من نتائج التصحيح اآللي في تطوير المقررات الدراسية.
	- تقديم طريقة تطبيق التصحيح اآللي بشكل فعال لتطوير المقررات الدراسية

<sup>\'</sup> سنوسي، رجاء حسين محمد. "تحليل الوضع الحالي لبرامج المكتبات والمعلومات في الجامعات العربية ".م*جلة بحوث في علم المكتبات* والمعلومات: جامعة القاهرة – كلية الآداب – مركز بحوث نظم وخدمات المعلومات ع٢٦ (٢٠٢١): ٣٥٢ – ٣٦٨. مسترجع من <http://search.mandumah.com/Record/1117194>

<sup>יי</sup> حامد، لمياء ضياء الدين محمد. "الحاجة إلى الجودة والاعتماد لبرامج المكتبات والمعلومات ".*مجلة بحوث في علم المكتبات* والمعلومات: جامعة القاهرة - كلية الآداب - مركز بحوث نظم وخدمات المعلومات ع٢٢ (٢٠١٩): ٤٠٩ - ٤٢٤. مسترجع من http://search.mandumah.com/Record/1007156

<sup>ً</sup> حافظ، عبدالرشيد بن عبدالعزيز. "حتمية التغيير في تعليم المكتبات والمعلومات ".د*راسات عربية في المكتبات وعلم المعلومات: دار* غريب للطباعة والنشر والتوزيع مج ٨، ع ٢ (٢٠٠٣): ١٢ - ٥١. مسترجع من http://search.mandumah.com/Record/29344

- إن نتائج ىذا البحث الحالى سوف تساعد المسؤولين في الجامعة التخاذ القرار المناسب حيال تطبيق التصحيح الآلي من عدمه، واتخاذ القرار الحاسم في التوجه نحو إعداد منظومة كاملة لميكنة الاختبارات مستقبال.ً

**أىداف الدراسة :** تيدف الدراسة إلى تحقيق األىداف اآلتية:

-2 تحميل نتائج التصحيح اآللي الختبار مادة الفيرسة الوصفية -0 معرفة كيف يقيس التصحيح اآللي األىداف التعميمية لمقرر الفيرسة الوصفية -. معرفة كيف يسيم التصحيح اآللي في تطوير مقرر الفيرسة الوصفية

**فروض الدراسة**

- -2 يؤثر برنامج التصحيح اآللي )ريمارك اوفيس( في تطوير اختبار الفيرسة الوصفية -0 يحسن برنامج التصحيح اآللي )ريمارك أوفيس( من مستوى طالب قسم المكتبات جامعة كفر الشيخ -. يؤثر برنامج التصحيح اآللي )ريمارك أوفيس( في تطوير األىداف التعميمة لمقرر الفيرسة الوصفية. **حدود الدراسة**
	- الحد الموضوعي : تأثير برنامج التصحيح الآلي (ريمارك أوفيس) في تطوير مقرر الفهرسة الوصفية. الحد المكاني : قسم المكتبات والمعمومات كمية اآلداب جامعة كفر الشيخ. الحد الزماني : الفصل الدراسي الثاني من العام الجامعي .0202/0202

**عينة الدراسة** :

تم اختيار عينة قصدية من مقررات قسم المكتبات والمعلومات كلية الأداب جامعة كفر الشيخ وهي:

مقرر الفهرسة الوصيفية نموذج للمقررات العملية؛ وذلك لأنه المقرر الوحيد الذى تم إجراء التصحيح الآلي له بشكل كامل أي التصحيح ورصد الدرجات وقياس الإهداف التعليمية علما بأن باقى المقررات تكتفي فقط بعممية التصحيح ورصد الدرجات.

l

**منيج الدراسة وأداة جمع المعمومات**.

بما أن منهج دراسة الحالة فرع من المنهج الميداني، ولكنه ينصرف على حالة واحدة بعينها تستقصيها بقصد دعم العوامل الإيجابية إن كانت تسير سيراً صحيحاً أو تعديل مسارها إن كانت الحالة تسير في اتجاه خاطئ<sup>(١٣)</sup>

فنظرا لطبيعة الموضوع تم تطبيق منهج دراسة الحالة لدراسة تأثير برنامج التصحيح الآلي (ريمارك أوفيس) لتطوير مقررات قسم المكتبات والمعلومات جامعة كفر الشيخ معتمدا على تحليل مضمون تقارير برنامج التصحيح الآلي (ريمارك أوفيس) كأداة لجمع المعلومات<sup>(١٤)</sup>.

**الدراسات السابقة**

تم مراجعة الإنتاج الفكري في كلا البيئتين العربية والأجنبية من خلال مجموعة من الأدوات وهي:

فهرس اتحاد مكتبات الجامعات المصرية<sup>(٥٠)</sup>، وبنك المعرفة المصري حيث تم البحث في قواعد البيانات التالية ضمن بنك المعرفة المصري [database complete research world Arab](http://mplbci.ekb.eg/EKBResearchers?url=http://search.ebscohost.com/login.aspx?authtype=ip,url,uid&profile=ehost&defaultdb=awr) ، ودار المنظومة ، [قاعدة إثراء المعرفية](http://mplbci.ekb.eg/EKBResearchers?url=http://ethraadl.com/cgi-bin/koha/opac-changelanguage.pl?language=ar-Arab) ، [Teacher Reference](http://mplbci.ekb.eg/EKBResearchers?url=http://search.ebscohost.com/login.aspx?authtype=ip,url,uid&profile=ehost&defaultdb=trh) ، [Library, Information Science & Technology Abstracts database](http://mplbci.ekb.eg/EKBResearchers?url=http://search.ebscohost.com/login.aspx?authtype=ip,url,uid&profile=ehost&defaultdb=lxh) Center database وتم البحث في قاعدة بيانات الهادي<sup>(١٦)</sup> للإنتاج الفكري في مجال المكتبات والمعلومات وذلك بتاريخ 0202/./2 مستخدماً المصطمحات التالية: التصحيح اآللي ، االختبارات اإللكترونية ، تطوير المقررات course development، electronic exams ، electronic correction

وباستعراض نتائج البحث في ىذه القواعد و جد الباحث دراسات عديدة تتناول تطوير مقررات أقسام المكتبات والمعمومات ولكن لم يجد دراسة تتناول التصحيح اآللي كمدخل لتطوير مقررات قسم المكتبات والمعمومات جامعة كفر الشيخ ونعرض أحدث الدراسات التي تتناول جوانب من ىذا الموضوع و جاءت النتائج كما يمى :

<sup>10</sup> خليفة، شعبان عبد العزيز . المحاورات فى مناهج البحث فى علم المكتبات والمعلومات. ط٤. القاهرة : الدار المصرية اللبنانية،٢٠٢.ص ٣٠٣.

<sup>16</sup> خليفة، شعبان عبد العزيز . مصدر سابق. ص ١٣٦.

<sup>10</sup> فهرس اتحاد مكتبات الجامعات الممصرية. متاح على [http://srv3.eulc.edu.eg/eulc\\_v5/libraries/start.aspx](http://srv3.eulc.edu.eg/eulc_v5/libraries/start.aspx) . فى 1/17/1 $\lambda$ 

<sup>7</sup>' قاعدة الـهادي للإنتاج الفكري في مجال المكتبات والمعلومات . متاح على http://arab–afli.org . في ٧٠٢٠/١٢/١

حيث صدر عام ٢٠٢١ دراسة( سنوسى) ، و أوصت بالحرص على التقييم والتطوير المستمر للوائح والبرامج <sup>(١٧</sup>) كما اهتمت دراسة (مليكة) باستشراف مستقبل تعليم علوم المكتبات والمعلومات في السنوات العشر القادمة، وذلك عقب جائحة كورونا covid–19 وانتشار بيئات التعليم عن بعد <sup>(^‹)</sup>. وقامت دراسة (الخرينج) بتقييم استخدام منصات التعليم الإلكتروني بقسم علوم المكتبات والمعلومات في كلية التربية الأساسية، بالهيئة العامة للتعليم التطبيقي والتدريب بدولة الكويت، بسبب جائحة فيروس كورونا المستجد<sup>(٩٠)</sup> وتتاولت دراسة (مرسى) واقع التعليم الإلكتروني في ظل جائحة فيروس كورونا المستجد "كوفيد−١٩ بقسم المكتبات والوثائق والمعلومات بكلية الآداب جامعة طنطا<sup>(٣٠)</sup>.

**وفى عام 6262** صدرت دراسة )صالح( لتتعرف عمى خصائص المقررات الدراسية لعمم البيانات في عينة من أقسام المكتبات والمعلومات بالجامعات الأمريكية خلال العام الجامعي ٢٠٢٠/٢٠١٩ (٢<sup>٠)</sup> ودراسة(عبد السلام) هدفت إلى معرفة واقع التدريس في أقسام الوثائق والمكتبات والمعلومات قبل أزمة كورونا، ومدى الاعتماد على التعليم عن بعد أثناء أزمة كورونا<sup>(٢٧)</sup> وأيضا دراسة (اللبان) تناولت استخدام تطبيقات التعليم الإلكتروني في تعليم مهارات تحليل

- <sup>" ا</sup>لخرينج، ناصر متعب. "آراء أعضاء هيئة التدريس حول استخدام التعليم الإلكتروني في قسم علوم المكتبات والمعلومات بكلية التربية الأساسية دولة الكويت: دراسة تقييمية ".*المجلة الأردنية للمكتبات والمعلومات: جمعية المكتبات والمعلومات الأردنية* مج٥٦، ع٢ http://search.mandumah.com/Record/1150577 مسترجع من 1150577/http://search.mandumah.com/Record
- <sup>، ت</sup>مرسي، نادية سعد. "التعليم الإلكتروني في ظل جائحة فيروس كورونا المستجد "كوفيد−19": دراسة حالة على قسم المكتبات والوثائق والمعلومات بكلية الآداب جامعة طنطا ".*المجلة الدولية لعلوم المكتبات والمعلومات: الجمعية المصرية للمكتبات والمعلومات* والأرشيف مج٨، ع٢ (٢٠٢١): ١٩٣ - ٢٣٥. مسترجع من http://search.mandumah.com/Record/1167799 <sup>י</sup> صالح، مشيرة أحمد. "تعليم علم البيانات بأقسام ومدارس المكتبات والمعلومات بالجامعات الأمريكية: دراسة تحليلية "*.المجلة الدولية* لعلوم المكتبات والمعلومات: الجمعية المصرية للمكتبات والمعلومات والأرشيف مج٧، ع٣ (٢٠٢٠): ١٣ – ٤١. مسترجع من http://search.mandumah.com/Record/1088137
- <sup>٢٢</sup>عبدالسلام، زين العابدين سعد. "استخدام التعليم عن بعد في أقسام الوثائق والمكتبات والمعلومات في ظل أزمة كورونا ".ح*ولية كلية اللغة* العربية بالمنوفية: جامعة الأزهر – كلية اللغة العربية بالمنوفية ع٣٥ (٢٠٢٠): ٤٧٢٥ - ٤٧٢٥. مسترجع من http://search.mandumah.com/Record/1117988

<sup>&</sup>lt;sup>1</sup>' سنوسي، رجاء حسين محمد. "تحليل الوضع الحالي لبرامج المكتبات والمعلومات في الجامعات العربية ".*مجلة بحوث في علم المكتبات* والمعلومات: جامعة القاهرة – كلية الآداب – مركز بحوث نظم وخدمات المعلومات ع٢٦ (٢٠٢١): ٣٥٢ – ٣٦٨. مسترجع من <http://search.mandumah.com/Record/1117194>

<sup>&</sup>lt;sup>1</sup>^ مليكه، آية الله فايز عبدالملك. "مستقبل تعليم علوم المكتبات والمعلومات في ظل انتشار بيئات التعليم عن بعد: دراسة استشرافية باستخدام أسلوب دلفي ".المجلة الد*ولية لعلوم المكتبات والمعلومات: الجمعية المصرية للمكتبات والمعلومات والأرشيف مج*ه، ع٣ (٢٠٢١): ١٣٩ http://search.mandumah.com/Record/1183228من مسترجع .272 -

الوثائق العربية التاريخية لطلاب أقسام المكتبات والمعلومات بالجامعات المصرية<sup>(٢٣)</sup>. ودراسة (عبد الحميد) نتاولت اتجاهات طلاب أقسام المكتبات والمعلومات بالجامعات المصرية نحو الاختبارات الإلكترونية <sup>(٢٤</sup>)

وعام ٢٠١٩ تناولت دراسة (حامد) حاجة برامج المكتبات والمعلومات إلى الجودة والاعتماد، وذلك لضمان جودة العملية التعليمية ومخرجاتها المتمثلة في خريجين يمتلكون المهارات والمعارف اللازمة التي تلبي احتياجات سوق العمل ونساعد على تحسين سمعتها بالمؤسسة الأكاديمية <sup>(٢٥)</sup>، وأيضا دراسة (الزهرى) نتاولت تعليم المعلومات والمكتبات في المملكة العربية السعودية وتوجهاته المستقبلية<sup>(٢٦)</sup> ودراسة (حمودة) تتاولت أثر استخدام منصـة التعليم الإلكتروني Moodle على مستوى طلاب قسم المعلومات والمكتبات بالجامعة المستنطرية <sup>(٢٧</sup>). ودراسة (Borrego) تناولت تأثير الدورات الضخمة على شبكة الإنترنت على تعليم علوم المكتبات والمعلومات<sup>(٢٨)</sup> ودراسة (Virkus) تناولت استخدام الشارات المفتوحة في تعليم علوم المكتبات والمعلومات في إستونيا <sup>(٢٩</sup> وصدر عام ٢٠١٨ دراسة (ثابت)هدفت إلى الكشف عن فاعلية استخدام تطبيقات التعليم النقال في تدريس بعض

مقررات برنامج المكتبات والمعلومات لطلاب جامعة أسيوط، وتأثير ذلك على القدرات التحصيلية للطلاب، واتجاهاتهم

المبان، نرمين إبراىيم عمى. "استخدام تطبيقات التعميم اإللكتروني في تعميم طالب أقسام المكتبات والمعمومات ميارات تحميل الوثائق <sup>23</sup> العربية التاريخية ".مجمة بحوث في عمم المكتبات والمعمومات: جامعة القاىرة - كمية اآلداب - مركز بحوث نظم وخدمات http://search.mandumah.com/Record/1089429 مسترجع من http://search.mandumah.com/Record/1089429

<sup>78</sup> عبد الحميد، أحمد شعبان أحمد. اتجاهات طلاب اقسام المكتبات والمعلومات بالجامعات المصرية نحو الاختبارات الإلكترونية . المجلة الدولية لعلوم المكتبات والمعلومات . مقبول للنشر . نوفمبر ٢٠٢٠.

<sup>70</sup> حامد، لمياء ضياء الدين محمد. "الحاجة إلى الجودة والاعتماد لبرامج المكتبات والمعلومات ".*مجلة بحوث في علم المكتبات* و*المعلومات: جامعة القاهرة – كلية الآداب – مر*كز بح*وث نظم وخدمات المعلومات* ع٢٢ (٢٠١٩): ٤٠٩ - ٤٢٤. مسترجع من http://search.mandumah.com/Record/1007156

<sup>י ا</sup>لزهري، سعد بن سعيد. "تعليم المعلومات والمكتبات في المملكة العربية السعودية وتوجهاته المستقبلية: دراسة وصفية تحليلية "*.المجلة* الدولية لعلوم المكتبات والمعلومات: الجمعية المصرية للمكتبات والمعلومات والأرشيف مج٦، ع١ (٢٠١٩): ٦٦ – ١٠٢. مسترجع من http://search.mandumah.com/Record/963778

حمودة، أبو عبيدة محمد، و إيناس جاسم ىادى. "أثر استخدام منصة التعميم اإللكتروني Moodle عمى مستوى طالب قسم المعمومات <sup>27</sup> والمكتبات: دراسة تجريبية ".*مجلة آداب المستنصرية: الجامعة المستنصرية – كلية الآداب ع*٨٧ (٢٠١٩): ٧٣ – ٩٨. مسترجع من http://search.mandumah.com/Record/1049134

<sup>28</sup> Borrego, Ángel, et al. "The Impact of MOOCs on Library and Information Science Education." Education for Information, vol. 35, no. 2, Apr. 2019, pp. 87–98. EBSCOhost, doi:10.3233/EFI-190269

<sup>29</sup> Virkus, Sirje, et al. "The Use of Open Badges in Library and Information Science Education in Estonia." Education for Information, vol. 35, no. 2, Apr. 2019, pp. 155–172. EBSCOhost, doi:10.3233/EFI-190257

نحو هذا النمط من التعليم<sup>(٣٠)</sup> ودراسة (عبد العال) نتاولت فاعلية استخدام تكنولوجيا التعليم عن بعد في تدريس مقرر بناء مواقع المكتبات لطلاب الفرقة الرابعة بقسم المكتبات والمعلومات بكلية الآداب جامعة بنها <sup>(٣١</sup>) وعرضت (الرمادى) تقرير عن المؤتمر الثاني لقسم المكتبات والمعلومات بجامعة الإسكندرية "الابداع في تعليم علوم المكتبات والمعلومات والوثائق (٣٢) ودراسة (inxuan) تناولت لأدوار الناشئة لأخصائى المعلومات الصحية من أجل تطوير مناهج علوم المكتبات والمعلومات <sup>(٣٣)</sup> **وصدر عام ٢٠١٧** دراسة (العسافين) عن تعليم المكتبات والمعلومات في جامعة دمشق <sup>(٣٤</sup>) **التعميق عمى الدراسات السابقة معظم الدراسات تتحدث عن االتجاىات الحديثة في تطوير مقررات عمم المكتبات والمعمومات ولم تتعرض لطرق تقييم الطالب كأساس لتطوير المقررات الدراسية وبذلك تكون ىذه الدراسة األولى التي تتناول تأثير طرق التقييم الحديثة)التصحيح اآللي( في تطوير مقررات المكتبات والمعمومات. الدراسة النظرية** 

**برنامج التصحيح اآللي لالختبارات )ريمارك أوفيس Office Remark)**

ثابت، محمد أحمد. "التعميم النقال Learning-M وفاعمية التحصيل المعرفي في برامج المكتبات والمعمومات في مصر: دراسة <sup>37</sup> تجريبية ".مجلة بحوث في علم المكتبات والمعلومات: جامعة القاهرة – كلية الآداب – مركز بحوث نظم وخدمات المعلومات ع٢١ http://search.mandumah.com/Record/943063منترجع من http://search.mandumah.com/Record/943063

<sup>. "</sup>عبدالعال، سها بشير أحمد. "فاعلية استخدام تكنولوجيا التعليم عن بعد فى تدريس مقرر بناء مواقع المكتبات لطلاب الفرقة الرابعة بقسم المكتبات والمعلومات بكلية الآداب جامعة بنها ".*مجلة بحوث في علم المكتبات والمعلومات: جامعة القاهرة – كلية الآداب – مركز بحوث* نظم وخد*مات المعلومات* ع٢٠ (٢٠١٨): ٣٢٣ - ٣٢٣. مسترجع من http://search.mandumah.com/Record/894201

<sup>7</sup>الرمادي، أماني زكريا إبراهيم. "تقرير عن: المؤتمر الثاني لقسم المكتبات والمعلومات بجامعة الإسكندرية "الابداع في تعليم علوم المكتبات والمعلومات والوثائق ". *المجلة الدولية لعلوم المكتبات والمعلومات: الجمعية المصرية للمكتبات والمعلومات والأرشيف مج*0، ع٤ <http://search.mandumah.com/Record/952937> مسترجع من http://search.mandumah.com/Record/952937

<sup>33</sup> inxuan Ma, et al. "Emerging Roles of Health Information Professionals for Library and Information Science Curriculum Development: A Scoping Review." Journal of the Medical Library Association, vol. 106, no. 4, Oct. 2018, pp. 432–444. EBSCOhost, doi:10.5195/jmla.2018.354.

<sup>17</sup>العسافين، عيسى عيسى. "تعليم المكتبات والمعلومات في جامعة دمشق مع إشارة حالة لواقع الدراسات العليا من وجهة نظر الطلبة ".مجلة جامعة تشرين للبحوث والدراسات العلمية – سلسلة الآداب والعلوم الإنسانية: جامعة تشرين مج٣٩، ع١ (٢٠١٧): ٢٧ – <http://search.mandumah.com/Record/1185718>من مسترجع .92

من إنتاج شركة Gravic الأمريكية الرائدة والمتخصصة في تطوير حلول التصحيح الإلكتروني للاختبارات وتحليل االستبانات منذ 2002 وحتى اآلن و أطمقت الشركة عشرة إصدارات لمبرنامج ويستخدم البرنامج لتصحيح الاختبارات في كبرى الكليات والمعاهد بالولايات المتحدة الأمريكية ودول الاتحاد الأوروبي وفي دول العالم العربي ومصر مثل؛ جامعة بنيا وسوىاج، والزقازيق، وحموان، والقاىرة، وطنطا ، وكفر الشيخ، والمنصور ....إلخ، وترك اثرا إيجابيا فعالاً على جودة التعليم وتطويره<sup>(٣٥</sup>)

يعتمد برنامج( ريمارك أوفيس) في عمله على تكنولوجيا Optical Mark Recognition ، وهي تقنية التعرف الضوئى على العلامات ( OMR ) ، فهو يُمكن المستخدم من مسح ورقة الإجابة باستخدام ماسح ضوئي، وإدخالها إلى ريمارك أوفيس ليقارن إجابات الطالب بالاجابات النموذجية، ومن ثم إصدار النتائج في دقائق قليلة.

**أسباب اعتماد الجامعات عمى برنامج التصحيح اآللي )ريمارك أوفيس(**

تم اعتماد برنامج التصحيح الآلي (ريمارك أوفيس) بمعظم الجامعات والمعاهد العليا للأسباب التالية:

-2 يوفر2. % من تكاليف نماذج اإلجابات الخاصة بأجيزة التصحيح اآللي التقميدية. -0 يتيح ألساتذة المقررات تصميم نماذج اإلجابة بأنفسيم وطباعتيا، وال يفرض تصميم إجبارى. -. متوافق مع معظم الماسحات الطولية، وال يشترط شراء ماسحات ضوئية مرتفع التكمفة -3 ربط أىداف التعمم مع أسئمة االختبارات، وقياس مدى تحقق ىذه األىداف في كل اختبار لتحسين جودة القياس والتقويم بالمؤسسات التعميمية.

0– يدعم تصحيح معظم أنواع أسئلة الاختبارات، مع خاصية لتضمين درجة الأسئلة المقالية. -. سيولة تصحيح العديد من نماذج االختبارات في دقائق معدودة، مع تجنب األخطاء البشرية -7 يتعرف ريمارك أوفيس عمى جميع إجابات الطالب المكتوبة بأي نوع من األقالم )حبر-جاف – رصاص( -2 قراءة األسماء المطبوعة باإلنجميزية . -0 اكتشاف أي أخطاء لمطالب في نماذج اإلجابات بما فييا اإلجابات المزدوجة مع سيولة إعادة التصحيح. -22 تسييل إجراء جميع التحميالت اإلحصائية لمسؤولى القياس والتقويم بالكميات والمعاىد.

**نصر ، ياسمين ، مصدر سابق <sup>35</sup>**

)..( -22 إمكانية تصدير نتائج الطالب إلى أي قاعدة بيانات مر كزية تابعة لوزارة التعميم العالي. -20 يساعد المعممين في عقد الكثير من االختبارات لتدريب الطالب عمى االمتحانات ).7(-2. يكتسب الطالب المزيد من الثقة في المؤسسة التعميمية نتيجة لشفافية عممية التصحيح بأكمميا

**)38( يوفر التقارير الالزمة لقياس أداء الطالب، وتحميل نتائج االختبارات . مثل:** 

- تقرير بالدرجات يمكن طباعتيا لكل طالب أو إرساليا بالبريد اإللكتروني المربوط بيوية الطالب. - تقارير تفصيمية لجميع عناصر و االختبار أسئمتو لقياس مستوى أداء الطالب بدقة. - إمكانية استخراج تقارير تحميل نتائج الطالب من البرنامج بأكثر من .9 صيغة محتمفة

- ترصد بعض التقارير أي محاولة لمغش داخل االمتحان )تقرير اإلجابات المتشابو(

**فوائد تحميل تقارير نتائج الطالب في برنامج ريمارك أوفيس**

-2 التعرف عمى نقاط الضعف لدى الطمبة وتحسينيا، ونقاط القوة وتعزيزىا وتنميتيا وبالتبعية تحسين أداء الطالب ، وكذلك مستوى المحتوى التعميمي لدييم من خالل توفير تغذية راجعة لدييم.

-0 تغيير طريقة التدريس، أو المنيج التعميمي؛ لمراعاة الفروق الفردية بين الطالب من خالل تقديم تغذية راجعة لعضو هيئة التدريس على المستويات المختلفة لطلابه.

-. وجود أساس لمتقييمات والمالحظات البناءة يمكن الرجوع إلييا.

-3 الحد من قمق الطالب بشأن النتائج.

o – توفير وقت وجهد أعضاء هيئة التدريس، فاستخراج مثل هذه التقارير يتطلب وقتاً طويلاً ومجهوداً كبيراً لضمان جودتيا.

-. سيولة تظمم الطمبة، وسرعة فحص التظمم لتوفر تقارير دقيقة ومفصمة عن نتيجة كل طالب

-7 وجود قاعدة بيانات كبيرة مجمعة وعالية الجودة من شأنيا المساىمة في التخطيط لمستقبل التعميم؛ وبذلك فإن مثل هذه النقارير لمها دورا فعال في نطوير التعليم و وضعه على الخريطة الدولية.

 $\overline{\phantom{a}}$ 

<sup>38</sup> **https:\\www.remarkomrsoftware.com6260/2/00 فى**

<sup>36</sup> https://remarkomrsoftware.com/ar

 $37$  https://blog.remarkomrsoftware.com/remark-office-omr-celebrates-30-anniversary/

^− المساهمة في عمل سياسة جديدة للموازنة العامة للتعليم العالي وادراتها، وكذلك مساعدة وزارة التعليم العالي على صناعة القرار لتحسين نتائج الطلبة وأدائهم؛ لإعداد خريج مؤهل وقادر على المنافسة في سوق العمل المحلي والدولي.

### **فوائد برنامج التصحيح اآللي ريمارك أوفيس لمجامعات والمعاىد**

إن التصحيح اآللي لالختبارات في الجامعات أحدث نقمة نوعية في تحقيق الجودة والكفاءة، مما يساعد عمى تطوير المنظومة التعليمية وتحقيق الفائدة على الأصعدة كافة سواء بالنسبة للطالب أو الأستاذ الجامعي أو الجامعة ككل <sup>(٣٩</sup>)  $(3)$  ( $(3)$ )

**أوال : بالنسبة لمطالب:**

- -2 التخفيف من ضغط الطالب وتوتره ؛ حيث إن فترة االمتحانات من أصعب الفترات التي يمر بيا الكثير من الطالب بسبب رىبة االمتحانات، واألصعب من ذلك فترة انتظار النتيجة، وىى ليست بالفترة القصيرة ، فقد أزال التصحيح اآللي في الجامعات العبء عن الطالب ورفع ىذا الحمل عن كاىميم ، فمم يعد الطالب يحتاج إلى االنتظار فترة طويلة في حالة من القلق والتوتر .
- -0 استخراج نتائج مئات من الطالب في سرعة فائقة؛ وبذلك نوفر عمى الطالب استيالك وقتو وتفكيره، وبالتالى تتاح لو الفرصة للتخطيط لمستقبلة ، والاسترخاء للاستعداد للفصل الدراسى القادم، أو التفكير والانطلاق في رسم مستقبله.
- ٣– التظلم وإعادة التصحيح؛ حيث يعد التظلم من نتيجة الامتحان هو حق تكفله الجامعةللطالب؛ وذلك سواء لوجود عنصر الخطأ البشري عند عدم تصحيح سؤال ما أو جزء منه أو الحاجة إلى إعادة رصد الدرجات، يصدر تقرير تقديرات الطالب للمساعدة على مراجعة الامتحان للطالب أو الأستاذ ، وهو ما يخلق مناخاً من الشفافية في منظومة التعليم.
	- <sup>۳۹</sup> ياسمين نصر ۲۰۱۹ د مرجع سابق <sup>.</sup><sup>؛</sup> المنصور ، **سناء أحمد** ، مصدر سابق. ص ٤٠ <sup>۰۱</sup> بجاد، مفلح قبلان ، **مصدر سابق. ص۲۷**

-3 أخطاء التصحيح ورصد الدرجات التي تقع فييا أعضاء ىيئة التدريس أثناء التصحيح ورصد أوراق الطالب في الاختبارات التقليدية؛ مما يجعل الخطأ البشري معدوماً في الاختبارات المصححة إلكترونيا؛ حيث يتم تصحيح إجابات الطالب ورصد درجاتيم بشكل إلكتروني.

**ثانياً : بالنسبة لعضو ىيئة التدريس**

- ١– توفير الوقت والمجهود؛ حيث يُعد وقت أعضاء هيئة الندريس في الجامعات من أثمن الأوقات، وقد وفر ريمارك أوفيس الوقت الذى كان يستغل في تصحيح المئات من أوراق الامتحانات، وهو ما أتاح لهم استغلاله في شئون جامعية أخرى كثيرة.
- -0 خفف التصحيح اآللي في الجامعات العبء عنيم؛ الستثمار وقتيم وعمميم استثمارا أكبر، وذلك سواء في البحث العممي أو غيره، مع االطمئنان إلى أن نتيجة الطالب ستكون نتيجة متناىية الدقة
- -. الحواجز الجغرافية والسالمة؛ حيث يمحى التصحيح اآللي في الجامعات الحواجز الجغرافية التي قد تقيد األساتذة بضرورة وجودهم في مكان واحد بل إنه يوفر مرونة في العمل؛ لإمكانية الوصول إلى البرنامج من أي مكان من خلال الكمبيوتر ، بالإضافة إلى سهولة تتسيق وقت عملهم به في ظل وجود أية التزامات أخرى، ونقل أوراق الامتحانات أونلاين أسهل وأكثر أمنا، فهو يخفض من نسبة ضياعها أو تلفها أو حتى سرقتها، حتى وإن كان ذلك نادر الحدوث.
- -3 يستطيع واضع االمتحان طباعة األوراق باستخدام أية طابعة وعمى أي نوع من ورق منخفض التكمفة، كما يمكن الحصول عمى نتائج االمتحان في أقل من ساعة، ويعد عامل توفير الوقت واختصاره من ىنا أىم مميزات التصحيح اآللي.
	- -9 إمكانية تصميم عدة نماذج لالختبار الواحد.
- -. استخراج العديد من التقارير اإلحصائية الدقيقة عن نتائج الطالب التي تساعد عمى قياس كفاءة االختبار ومستوى الطالب.

**ثالثا : بالنسبة لمجامعة**

١ – الجودة؛ حيث أجريت مناقشات وأبحاث عن جودة التصحيح، وكيفية تحسنه، وكيف أثر التصحيح الآلي في جودة العملية التعليمة.

-0 استخدام التصحيح اآللي في الجامعات في العديد من األغراض، مثل: تصحيح وتحميل االختبارات واستبانات المؤتمرات والندوات ونماذج الحضور واالنصراف وتقييمات الدورات التدريبية.

-. يتميز بالسرعة والدقة ، وسيولة االستخدام، والقيام بمختمف األعمال المكتبية؛ مما يجعل سعره اقتصاديا مقابل الميام التي يقوم بيا.

-3 يقدم مجموعة واسعة من التقارير التحميمية، ويمكن استخراج كافة تقارير تحميل نتائج الطمبة كافو عمى ىيئة أنواع مختلفة من الملفات.

**أسباب اتجاه الجامعات نحو التصحيح اآللي** 

- ١– الارتقاء بالعملية التربوية من خلال تحقيق الأهداف التربوية في ضوء الاتجاهات العالمية الحديثة. ٢ – تدريب الطلاب وأعضاء هيئة التدريس بالجامعات على الأساليب التربوية الحديثة في إعداد الاختبارات. -. تقميل الجيد وتوفير الوقت عمى أعضاء ىيئة التدريس.
- -3 التخفيف من الضغوط النفسية التي يعيشيا فريق العمل المكمف باستخراج النتائج، وتسميميا في الوقت المحدد.
	- -9 تحقيق الدقة، مبدأ العدالة و الشفافية في نتائج االختبارات بين الطالب. ٦– مواجهة مشكلة النمو والزيادة المستمرة في أعداد الطلاب.<sup>(٤٢)</sup>

## **آليات الجامعات نحو تطبيق التصحيح اآللي**

- مشروع إنشاء مركز لمقياس والتقويم رئيس بالجامعة، ووحدات فرعية لو بالكميات وكان من ضمن أىداف المشروع بناء بنوك الأسئلة، والتصحيح الآلي للاختبارات، وهذا المشروع مبني على فكرة توحيد آلية التصحيح لالختبارات، ووضع معايير ليا؛ حيث تكون ىناك نماذج اختبارات مقننة تقيس مستوى تحصيل الطالب، وتصحح اليا، وتُلغى طريقة التصحيح اليدوي، التي يوجد بها كثير من العيوب سواء في التصحيح، أو المراجعة، أو التدقيق، ورصد للدرجات حتى ولو كان عضو هيئة التدريس من ذي الخبرة أو الكفاءة العالية <sup>(٤٣)</sup>

<sup>٤٢</sup> صالح، سهام محمد . الارتقاء بجودة إدارة الاختبارات فى التعليم الجامعى : تجربة قسم التربية وعلم النفس مع التصحيح الإلكتروني فى كلية التربية بالمملكة العربية السعودية. المجلة الدولية للتعليم بالانترنت،جمعية التتبي التكنولوجي والبشرية.  $12.0$ ص 12

<sup>43</sup> التدورى ، عوض حسين محمد .أداء كليات التربية وفقا لمستحدثات تكنولوجيا التعليم : الواقع والمأمول. ٢٠١٤.ص ٥ 0202/22/22 فى <https://shms-prod.s3.amazonaws.com/media/editor/> عمى متاح

- تطبيق نظام التصحيح اآللي لالختبارات منذ عام 0222 في معظم الجامعات، ويشمل النظام الجديد أسئمة الاختيار من متعدد، أو صح وخطأ، أو أسئلة المزاوجة، أو أسئلة مقالية قصيرة <sup>(٤٤)</sup>

**أىم مخرجات نظام التصحيح اآللي لالختبارات**

- -2 أدلة لمعايير وموصفات تقويم الطالب لكل كمية تتناسب مع مواصفات خريجييا، وتمبية لمتطمبات واحتياجات سوق العمل.
- -0 بنوك أسئمة لمتخصصات المختمفة في ضوء المعايير واألىداف التعميمية لكل تخصص بكل كمية، ويمكن إدراجيا في وحدات القياس والتقويم لالستفادة منيا وتطويرىا.
- -. ممف إنجاز إلكترونى؛ يتضمن تقويم شامل ومستمر لكل طالب؛ لكي يضمن التغذية الراجعة ليم في أي وقت.
- ٤– وحدات إلكترونية بالجامعات مزودة بأحدث النظم الإلكترونية؛ استعدادا لتطبيق التعلم الآلي مستقبلا( أي ميكنة شاملة لعملية التعليم والتقويم؛ التحول الرقمي في مجال التعليم)

**مميزات التصحيح اآللي لالختبارات**

إن من ضمن مميزات التصحيح الآلي للاختبارات أيضاً ما يلي:

إن من أىم المكاسب التي ستحققيا وزارة التعميم العالى من عممية التصحيح اآللي في الجامعات المصرية تتمثل فيما يلي:

- -2 تحسين العالقات بين أساتذة الجامعات والطالب ؛حيث يعتقد عدد كبير من الطمبة أن التصحيح في الجامعات فيه درجة من التحيز والتحامل، وبالاعتماد على التصحيح الآلي تستطيع الوزارة إعادة الثقة إليهم، وتحقيق الحيادية والشفافية والعدالة فيما بينيم.
- -0 سرعة ظيور النتائج، فمن خاللو يمكن تصحيح في المتوسط 2922 ورقة في الساعة وفقا لسرعة الأجهزة.

<sup>؛؛</sup> يحيى، سهام. بعد تعميم التجربة التصحيح الإلكترونى يغزو الجامعات. متاح على 0202/22/00 فى <https://www.baladnaelyoum.com/news/5>

- -. يتم قياس قدرات التذكر والفيم، وميارات الطالب المختمفة من خالل االختبارات المصححة إلكترونيا.
- -3 يفيد في حالة وجود تظممات لمطالب، حيث إن جياز التصحيح اآللي يحتفظ بصورة ورقة إجابة الطالب، وال يوجد نسبة خطأ.
	- -9 قمة وجود شكوى من الطالب من إعادة التصحيح.
- -. أن عمميات التصحيح تتم بسيولة عمى األستاذ، والتقييم البشر ي بو قد يكون معدوماً؛ ألنو يعتمد اعتماد كميا عمى نموذج أسئمة محدد بإجابات محددة.
- √− أصبح جزءا أساسيا في العملية التعليمية يكشف عن مواطن القوة والضعف في التحيل العلمي للطلاب، وقياس التغيرات االخرى لدى الطالب.
	- -2 تسييل عممية التصحيح بالنسبة لعضو ىيئة التدريس وأيضا سيولة وضع وتحديث األسئمة .
- -0 التصحيح اآللي يقمل من الوقت والجيد المبذول في التصحيح والمراجعة ، و يقمل من شعور الطالب بالظمم وعدم العدالة.
- -22 التصحيح اآللي يوفر تغذية راجعة عن مستوى تحصيل كل طالب، والنسبة المئوية التي حصل عليها؛ مما يمكن من التعرف على مدى تحقيق كل طالب للأهداف التربوية<sup>.(٤٥)، (٤٧)</sup>

## **عيوب التصحيح اآللي لالختبارات**

عيوب نظام التصحيح اآللي لالختبارات، والتي تتمثل في:

- 1– أنه ينحصر على أسئلة الصواب والخطأ، والاختيار من متعدد، ويتيح جزءا بسيطاً من الورقة للأسئلة المقالية القصيرة.
- -0 فقد بعض البيانات أثناء المسح الضوئي، عندم وضع األوراق دون ترقيم ، أو تكرار المسح بالخطأ، أو تدخل بطريقة منحرفة أو خاطئة.
	- -. ارتفاع أسعار أجيزة التصحيح اآللي، وسعر أوراق اإلجابة المصاحبة لبعض األنواع من األجيزة.
		- <sup>ه،</sup> يحيى ، سهام ، مصدر سابق <sup>٤٦</sup> نصر ، ياسمين ، مصدر سابق httpps:\\www.kashqol.com<sup>iv</sup>

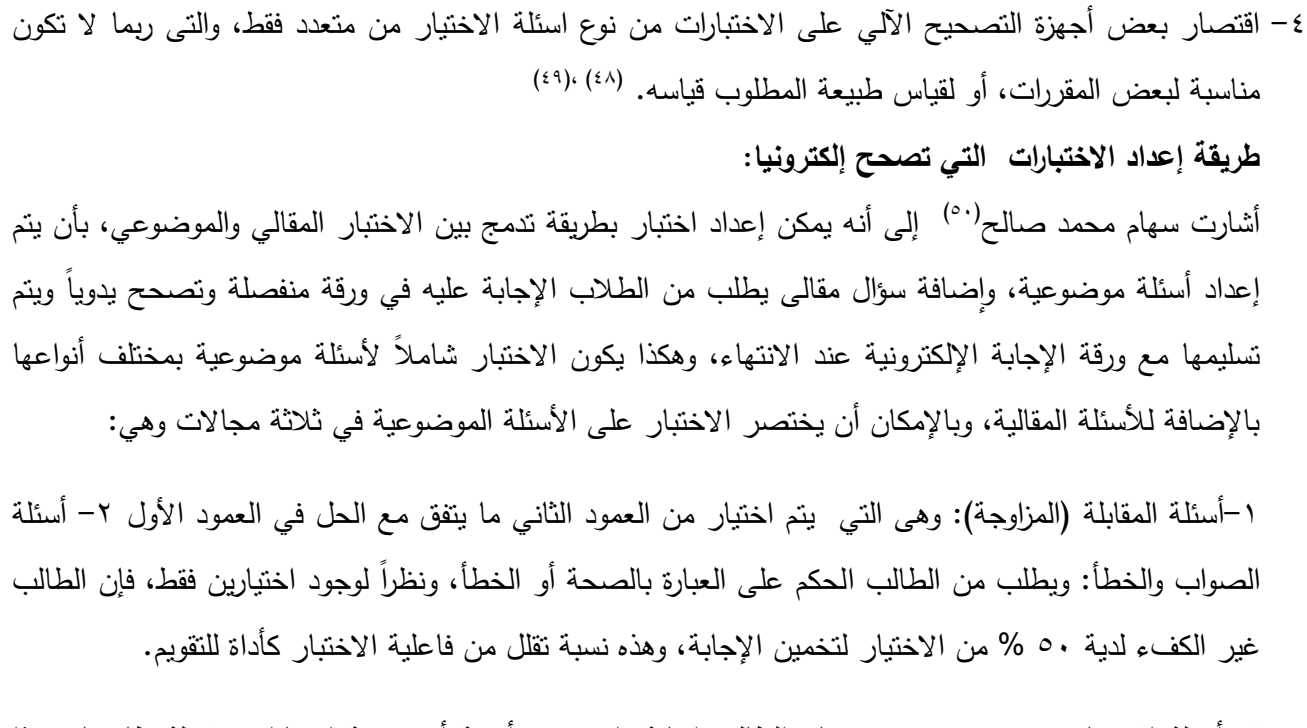

-.أسئمة االختيار من متعدد: حيث يختار الطالب إجابة واحدة من أربعة أو خمسة اختيارات مقبولة ظاىريا، وىذا يمثل بعض الصعوبة للطالب ، ويجعله يفكر في الإجابة الصحيحة، ويفضل توحيد عدد البدائل في الاختبار ، وهذا النوع من الأسئلة يقلل من أثر التخمين.

- المنصور، سناء أحمد ، مصدر سابق . ص 32 <sup>32</sup>
	- <sup>٤٩</sup> سهام يحيى ٢٠١٩، مصدر سابق
	- صالح ، سيام محمد ، مصدر سابق . **ص02** <sup>92</sup>

ىفية٢

لكلية ۲۲۳

:اقل در ج

**نتائج الدراسة ومناقشتيا**

**الفرض األول : يؤثر برنامج التصحيح اآللي عمى تطوير االختبار.** يتم التحقق من هذا الفرض بتحليل نتائج تقرير (السهولة والصعوبة ) في برنامج ريمارك أوفيس؛ حيث يعرض التقرير المعمومات التالية :

> -2 يعرض عدد الطالب ومتوسط الدرجة وأعمى درجة وأقل درجة صورمن برنامج ريمارك أوفيس (١ ) توضح متوسط درجات الاختبار

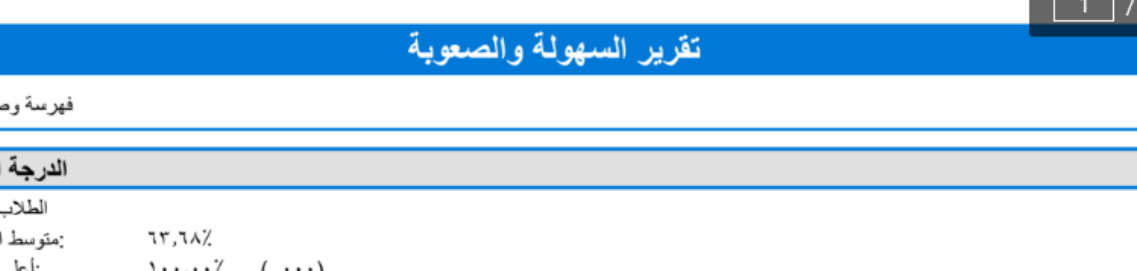

-0 نستنتج من ذلك أن مستوى الطالب في تعمم مقرر) الفيرسة الوصفية( مقبول حيث إن نسبة متوسط درجات الطلاب في اختبار الفهرسة الوصفية ٦٣.٦٨ %

-. معامل ألفا كرونباخ Alpha Cronbach والتعميقات حول اإلحصاء )مرتفع أو منخفض(. ويعتبر معامل ألفا كرونباخ أحد الطرق المستخدمة في قياس ثبات االختبار المقصود بثبات الاختبار: أن يعطي النتائج نفسها إذا أعيد تطبيقه عدة مرات متتالية، وحينما نحكم على اختبار بأنه ثابت، فإن ذلك يعني أن هذا الاختبار على درجة عالية من الدقة والإتقان والاتساق وأنه موثوق فيه، ويعتمد عليه ، فثبات الاختبار يشير إلى المطابقة بين نتائج الاختبار في المرات المتعددة التي يطبق فيها هذا الاختبار على الأفراد نفسها كما يقصد بمفهوم ثبات درجات الاختبارات مدى خلوها من الأخطاء غير المنتظمة التي تشوب القياس؛ أي مدى قياس االختبار لممقدار الحقيقي لمسمة التي ييدف لقياسيا، فدرجات االختبار تكون ثابتة إذا كان االختبار يقيس سمة معينة قياسا متسقا في الظروف المتباينة التي قد تؤدي إلى أخطاء القياس. فالثبات بهذا المعنى يعني الاتساق أو الدقة في القياس.<sup>(٥١</sup>)

**سمسمة أدوات البحث العممي . الكتاب األول :** القواعد المنيجية التربوية لبناء االستبانات **/ زياد بن عمي بن محمود** <sup>92</sup> **الجرجاوي .الطبعة الثانية** بفمسطين – مدينة غز ةمطبعة أبناء الجراح **2010**

صورة من برنامج ريمارك أوفيس ) ( توضح معامل الفا كرونباخ

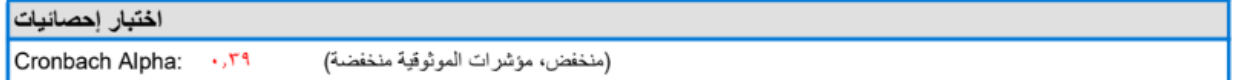

و فقا لمعامل ألفا كرونباخ البالغ 2..0 نجد أن الموثوقية في اختبار مقرر ) الفيرسة الوصفية0 ( منخفضة حيث نجد أن القيمة المثالية لمعامل ألفا Alpha Cronbach يجب أن تكون كحد أدنى لمثبات 2772 وذلك كما جاء في كتاب " نانلى(٥٢)" وكتاب "جولى" <sup>(٥٣)</sup> وإذا قل معامل الثبات عن ذلك يتم حذف العبارات التي تضعف أداة الدراسة حتى تصل إلى درجة الثبات المقبولة (٠,٧٠) ً -. يعرض معامل السيولة والصعوبة ألسئمة االختبار Index Difficulty عمى النسبة المئوية الصحيحة. ، بناء حيث إن معامل السهولة والصعوبة يعطي مؤشرا على عدد الطلبة الذين أجابوا عن السؤال إجابة صحيحة ويمكن الحصول عليه من خلال قسمة عدد الطلاب الذين أجابوا عن السؤال إجابة صحيحة مقسوما على العدد الكلي للطلبة

مضروبا في ١٠٠%

مثال عدد الطمبة .2 طالب 22 طالب أجابوا إجابة صحيحة

$$
\% 100 \times \frac{100}{\text{M}} \times 33 = 0.00 \times 33 = 0.00 \times
$$

معامل الصعوبة : يعطي مؤشرا على عدد الطلبة الذين أجابوا إجابة خاطئة، ويمكن الحصول عليه من خلال قسمة عدد الطلبة الذين أجابوا عن السؤال إجابة خاطئة مقسوما على العدد الكلي للطلاب مضروبا في ١٠٠%

في المثال السابق معامل الصعوبة ٦٧% وذلك لأن حاصل جمع عاملي السهولة والصعوبة دائما يساوى ١٠٠ % أو واحد الصحيح

معامل الحعوبة = 
$$
\frac{2100}{20} \times \frac{1000}{200}
$$
 سىزا اجابة خاطثة عن السوال  
معامل الحعوبة =  $2100$ 

Nunnally, J. C., & Bernstein, I. H. (1994). Psychometric theory (3rd ed.). New York: <sup>ov</sup> McGraw-Hill. p p 264-265.

باالنت، جولى.التحميل اإلحصائى باستخدام برامج spss / تأليف جولي باالنت ؛ الترجمة باعتماد خالد العامري . – ط2 9. -. القاىرة : دار الفاروق لمنشر والتوزيع، .022. ص ص .220

 $\frac{20}{20}$ % 67= %100 $\times \frac{2}{3}$ 

قاعدة مهمه : الأساس في الحكم أن السؤال جيد أم غير جيد هو معامل الصعوبة، حيث إن معامل الصعوبة المرغوب فيو يتراوح بين -2.92 2.79 ومعامل السيولة من 2.09 2.92-

تفسير معامل السيولة والصعوبة

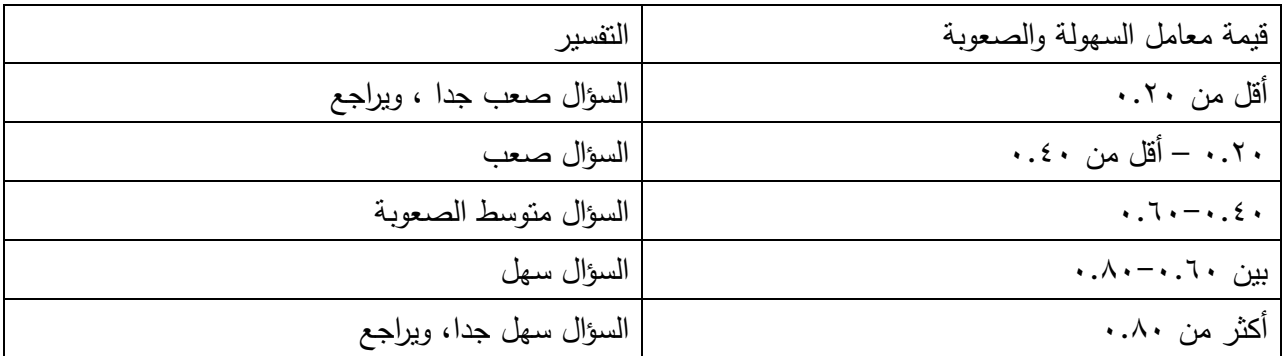

## صورة من برنامج ريمارك أوفيس ( ٢) أصعب الأسئلة وأسهلها

ا الإصدارة

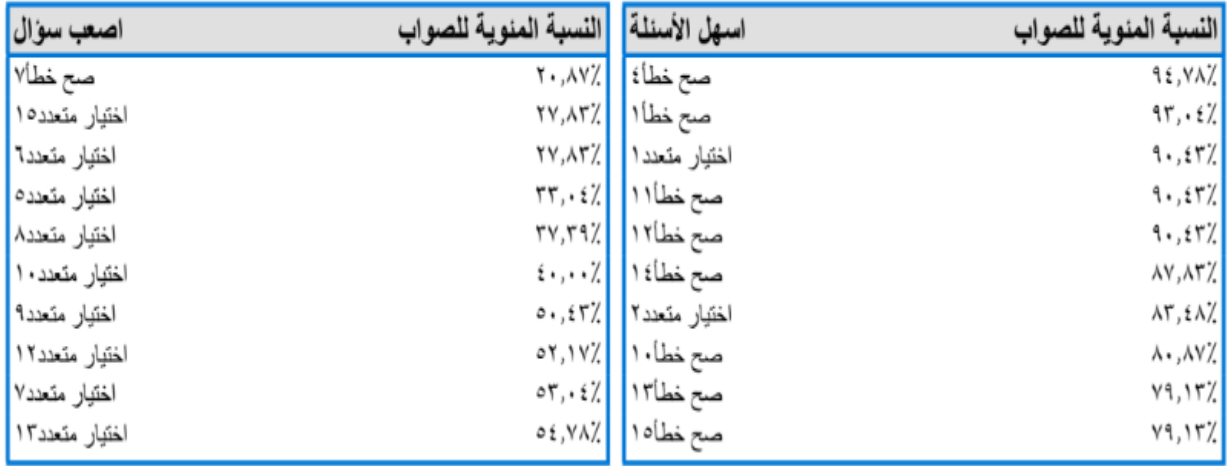

وبتطبيق ذلك على تقرير اختبار مادة الفهرسة يتضح ما يلي:

**العدد )62( يناير 6266م د/عماد عبد الستار طو زيدان**

 $\overline{a}$ 

١– أصعب الأسئلة في الاختبار

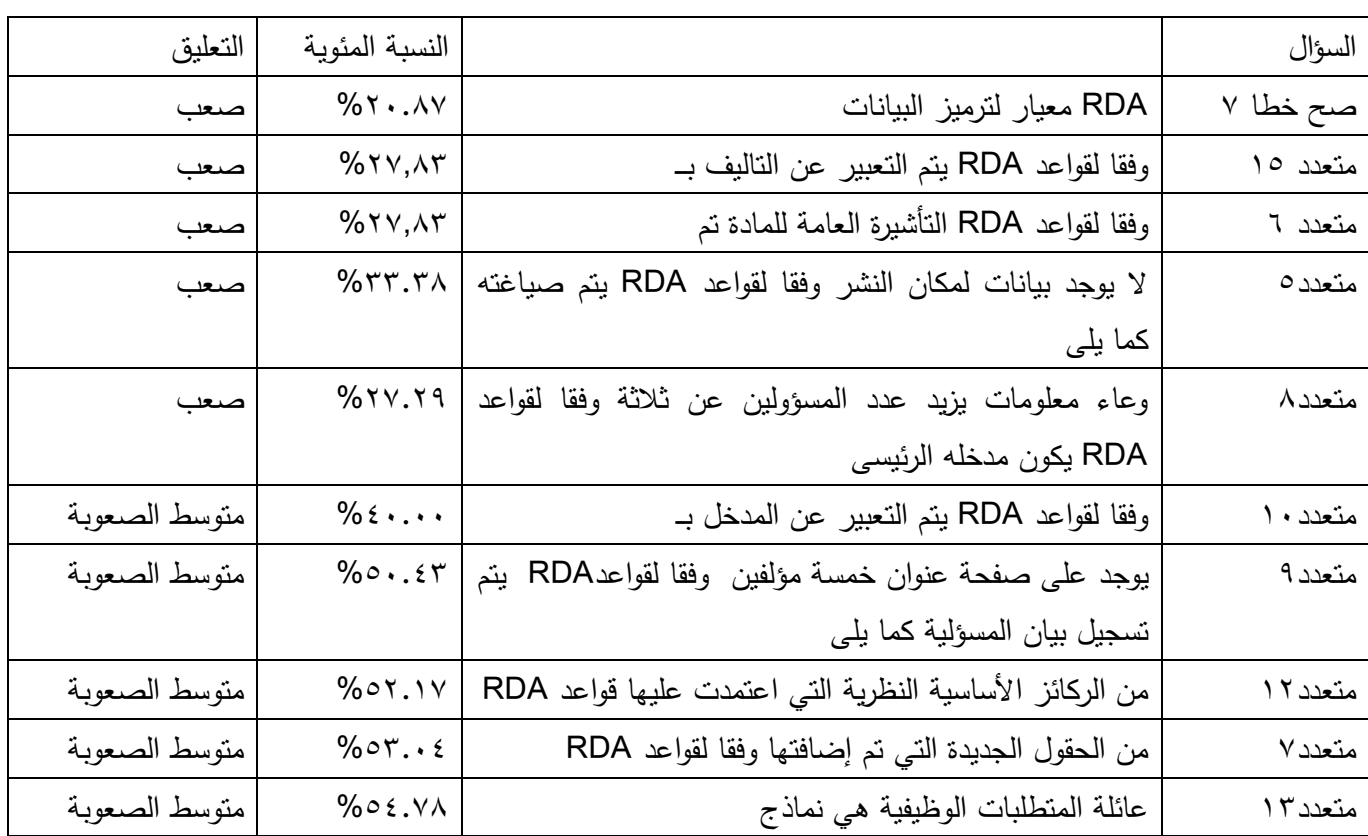

من الجدول السابق نستطيع أن نحدد الأسئلة الصعبة وهي :

أسئلة الصـح والخطأ وهي RDA معيار لنرميز البيانات<sup>(٥٤)</sup> و وأسئلة الاختيار من متعدد التالية

وفقا لقواعد RDA يتم التعبير عن التاليف بــ<sup>(٥٥)</sup> ، وفقا لقواعد RDA التأشيرة العامة للمادة تم <sup>(٥٦)</sup> ، لا يوجد بيانات لمكان النشر وفقا لقواعد RDA يتم صياغته كما يل<sub>ى</sub> .<sup>(٥٧)</sup>، وعاء معلومات بزيد عدد المسؤولين عن ثلاثة وفقا لقواعد RDA يكون مدخله الرئيس .(^^) وبالتالي هذه الأسئلة يمكن مراجعتها وإعادة صباغتها لتقليل درجة صعوبتها

1– أسهل الأسئلة في الاختبار

**سؤال رقم 2 نموذج أ** <sup>93</sup> **سؤال رقم 05 نموذج أ** <sup>99</sup> **سؤال رقم 2 نموذج أ** 9. **سؤال رقم 5 نموذج أ** <sup>97</sup> **سؤال رقم 8 نموذج رقم أ** <sup>92</sup>

**العدد )62( يناير 6266م د/عماد عبد الستار طو زيدان**

 $\overline{\phantom{a}}$ 

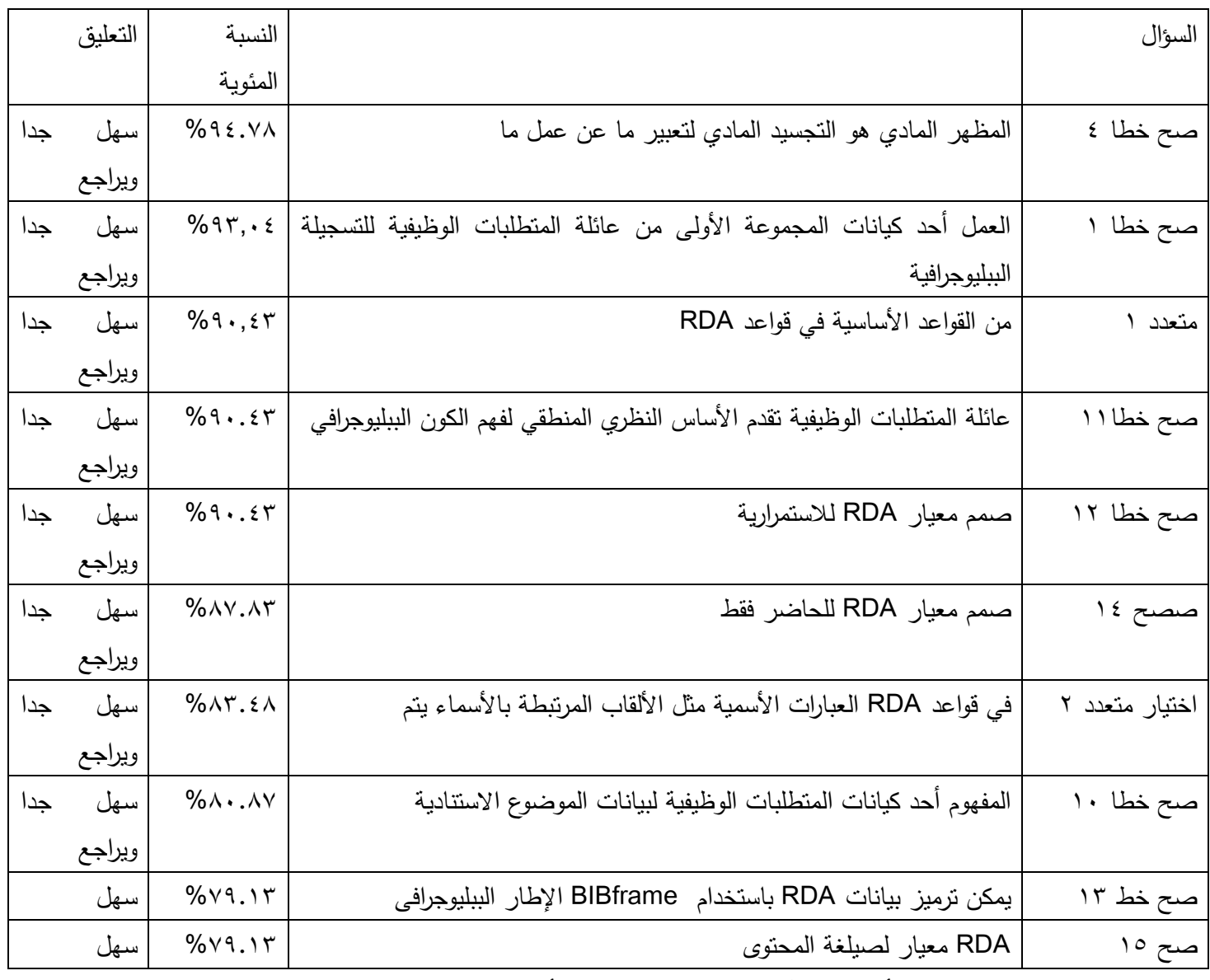

من الجدول السابق نستطيع أن نحدد الأسئلة السهلة والتى تحتاج أن تراجع وهي:–

**أسئمة الصح أو الخطا** :

المظهر المادي هو وهو التجسيد المادي لتعبير ما عن عمل ما (°<sup>0</sup>)،العمل أحد كيانات المجموعة الأولى من عائلة المتطلبات الوظيفية للتسجيلة الببليوجرافية <sup>( ٦٠)</sup> عائلة المتطلبات الوظيفية تقدم الأساس النظري المنطقي لفهم الكون

> <sup>09</sup> صح خطا ٤ نموذج أ <sup>٦٠</sup> صح خطا ١

الببليوجرافي <sup>(٦١)</sup>،صمم معيار RDA للاستمررية <sup>(٦٢)</sup>،صمم معيار RDA للحاضر فقط <sup>(٦٣)</sup>،المفهوم أحد كيانات المتطلبات الوظيفية لبيانات الموضوع الاستنادية<sup>(٦٤</sup>)

### **أسئمة االختيار من متعدد**

من القواعد الأساسية في قواعد RDA(°`) ، في قواعد RDA العبارات الأسمية مثل الألقاب المرتبطة بالأسماء يتم(``) بالتالي تحتاج هذه الأسئلة إلى المراجعة وإعادة الصياغة أو الحذف حتى يتحسن الاختبار

# -3 **يعرض معامل تمييز األسئمة معامل التمييز index Discrimination**

ترتب الدرجة الكلية للاختبار تصاعديا، ثم يحدد أعلى ٢٧ % أو ٥٠% من إجمالي عدد الطلاب كمرتفعي الأداء ، وأدنى ٢٧ % أو ٥٠ %من إجمال عدد الطلاب كمنخفضي الأداء، ويحسب معامل التمييز عن طريق المعادلة التالية لكل سؤال

معامل التمييز : ويقصد به قدرة السؤال على التمييز بين الطلبة طبقا للقدرات العقلية والمعارف التي يمتلكوها

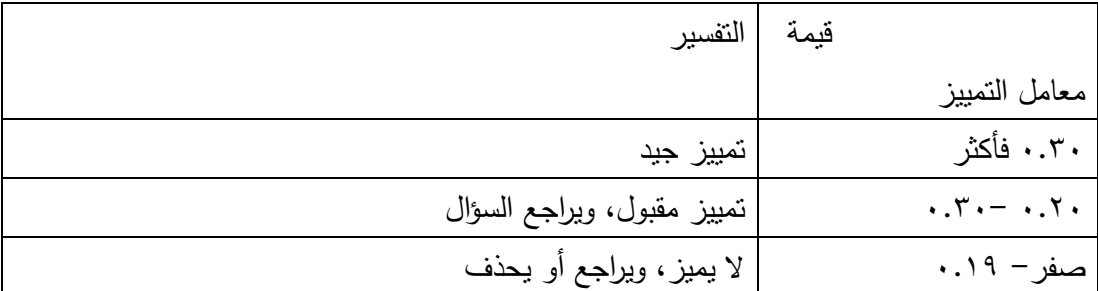

معامل التمييز = عدد اإلجابات الصحيحة في المجموعة العميا عدد اإلجابات الصحيحة في المجموعة الدنيا عدد الطمبة في إحدى االمجموعتين % 100 ×

$$
\begin{array}{c}\n 11 \text{ days} \\
17 \text{ days} \\
18 \text{ days} \\
19 \text{ days} \\
10 \text{ days} \\
11 \text{ days} \\
13 \text{ days} \\
14 \text{ days} \\
15 \text{ days} \\
16 \text{ days} \\
17 \text{ days} \\
18 \text{ days} \\
19 \text{ days} \\
10 \text{ days} \\
11 \text{ days} \\
13 \text{ days} \\
14 \text{ days} \\
15 \text{ days} \\
16 \text{ days} \\
17 \text{ days} \\
18 \text{ days} \\
19 \text{ days} \\
10 \text{ days} \\
11 \text{ days} \\
13 \text{ days} \\
14 \text{ days} \\
15 \text{ days} \\
16 \text{ days} \\
17 \text{ days} \\
18 \text{ days} \\
19 \text{ days} \\
10 \text{ days} \\
11 \text{ days} \\
13 \text{ days} \\
14 \text{ days} \\
16 \text{ days} \\
17 \text{ days} \\
18 \text{ days} \\
19 \text{ days} \\
10 \text{ days} \\
11 \text{ days} \\
13 \text{ days} \\
14 \text{ days} \\
15 \text{ days} \\
16 \text{ days} \\
17 \text{ days} \\
18 \text{ days} \\
19 \text{ days} \\
10 \text{ days} \\
11 \text{ days} \\
13 \text{ days} \\
14 \text{ days} \\
16 \text{ days} \\
17 \text{ days} \\
18 \text{ days} \\
19 \text{ days} \\
10 \text{ days} \\
11 \text{ days} \\
12 \text{ days} \\
13 \text{ days} \\
14 \text{ days} \\
15 \text{ days} \\
16 \text{ days} \\
17 \text{ days} \\
18 \text{ days} \\
19 \text{ days} \\
10 \text{ days} \\
11 \text{ days} \\
13 \text{ days} \\
14 \text{ days} \\
15 \text{ days} \\
16 \text{ days} \\
17 \text{ days} \\
18 \text{ days} \\
19 \text{ days} \\
11 \text{ days} \\
13 \text{ days} \\
14 \text{ days} \\
15 \text{ days} \\
16 \text{ days} \\
17 \text{ days} \\
18 \text{ days} \\
19 \text{ days} \\
11 \
$$

**العدد )62( يناير 6266م د/عماد عبد الستار طو زيدان**

 $\overline{\phantom{a}}$ 

بالسالب ضعيف أو ىناك خطأ في مفتاح التصحيح ويحذف

صورة من برنامج ريمارك (٣) توضح التمييز بين الأسئلة

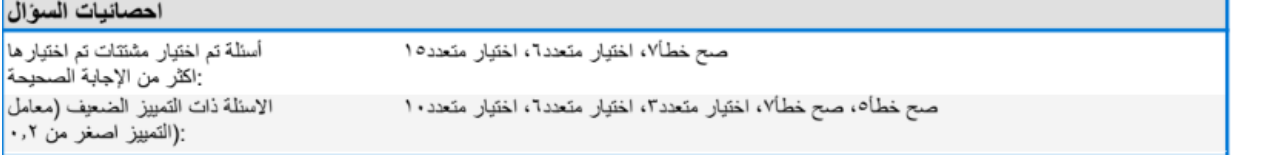

**أسئمة ال تمييز بين الطالب حيث تم اختيار مشتتاتيا أكثر من االجابة الصحيحة**  RDA معيار لترميز البيانات <sup>(٦٧)</sup> ،وفقا لقواعد RDA التأشيرة العامة للمادة تم <sup>(٦٨)</sup> ، وفقا لقواعد RDA يتم التعبير عن الناليف بــ <sup>(٦٩)</sup> وبالنال<sub>ى</sub> يجب إعادة صياغة هذه الأسئلة أو حذفها

**أسئمة ذات التمييز الضعيف )معامل التمييز أصغر من 2.6(**  المظهر المادي ينتجة شخص<sup>(٧٠)</sup> ،RDA معيار لترميز البيانات <sup>(٧٠)</sup> وفقا لقواعد RDA ينبغي أن يكون لكل هيئة فهرسة سياسة <sup>(٧٢)</sup>،وفقا لقواعد RDA التأشيرة العامة للمادة تم <sup>(٧٣)</sup> ،وفقا لقواعد RDA يتم التعبير عن المدخل بـ<sup>(٧٤)</sup> وبالتالي نجد أن هذه الأسئلة لا تميز، ويجب أن تراجع أو تحذف.

**الخالصة** إنو من أجل تطوير اختبار مادة الفيرسة الوصفية0 وزيادة درجة الموثوقية فيو كأداة اختبارية صحيحة يمكن االعتماد عمييا في تحديد مستوى الطالب حيث إن معامل ألفا كرونباخ البالغ 2..0 منخفض فيجب حذف أو إعادة صياغة الأسئلة الصعبة أو شديد السهولة أو التي لا تمييز بين الطلاب حتى تصل إلى درجة الثبات المقبولة  $(\cdot,\vee\cdot)$ يجب اتباع ما يلي :

\n
$$
V
$$
 \n $V$ \n

\n\n $V$ \n

\n\n $V$ \n

\n\n $V$ \n

\n\n $V$ \n

\n\n $V$ \n

\n\n $V$ \n

\n\n $V$ \n

\n\n $V$ \n

\n\n $V$ \n

\n\n $V$ \n

\n\n $V$ \n

\n\n $V$ \n

\n\n $V$ \n

\n\n $V$ \n

\n\n $V$ \n

\n\n $V$ \n

\n\n $V$ \n

\n\n $V$ \n

\n\n $V$ \n

\n\n $V$ \n

\n\n $V$ \n

\n\n $V$ \n

\n\n $V$ \n

\n\n $V$ \n

\n\n $V$ \n

\n\n $V$ \n

\n\n $V$ \n

\n\n $V$ \n

\n\n $V$ \n

\n\n $V$ \n

\n\n $V$ \n

\n\n $V$ \n

\n\n $V$ \n

\n\n $V$ \n

\n\n $V$ \n

\n\n $V$ \n

\n\n $V$ \n

\n\n $V$ \n

\n\n $V$ \n

\n\n $V$ \n

\n\n $V$ \n

\n\n $V$ \n

\n\n $V$ \n

\n\n $V$ \n

\n\n $V$ \n

\n\n $V$ \n

\n\n $V$ \n

\n\n $V$ \n

\n\n $V$ \n

\n\n $V$ \n

\n\n $V$ \n

\n\n $V$ \n

\n\n $V$ \n

\n

- 1– حذف أو إعادة صياغة الأسئلة الصعبة والتي تحمل رقم ٧ في أسئلة الصح والخطأ وأسئلة الاختيار من متعدد التالية رقم ١٥،٥،٨ ،
- -0 حذف أو إعادة صياغة األسئمة شديد السيولة مثل أسئمة الصح والخطأ رقم 3،2،22،20،23،22 واالختيار من متعدد رقم 2،0
- -. حذف أو إعادة صياغة األسئمة التي ال تمييز بين الطالب مثل أسئمة الصح والخطأ رقم 7 واالختيار من متعدد رقم ٦، ١٥ <sup>(٣٥)</sup>

الفرض الثان*ي* : يحسن برنامج ريمارك أوفيس للتصحيح الآل*ي* مستوى الطلاب ومن خلال توجيه التغذية الراجعة **لمطالب**

يتحقق هذا الفرض من خلال تقرير (١٠١إحصائيات الطلاب) حيث يعرض هذا التقرير ما يلي :

- -2 كل طالب ودرجتو والنسبة المئوية والدرجات المعيارية مثل ) متوسط الدرجة وScore Z و T Score و Score ETS وIQ Deviation ) و مخطط شريطي معياري لكل طالب من أجل معرفة ما إذا كان قد استوفى النتيجة المعيارية المحددة.
- -0 في حالة استخدام أىداف التعمم ، يتم سرد كل ىدف عمى حدة ، مما يوفر القدرة عمى معرفة ما إذا كان يتم إنقان الأهداف لكل طالب.

يعرض البيانات التالية

-0 يعرض نتيجة الطالب حيث إن الرقم األول درجة الطالب ؛ الرقم الثاني الدرجة النيائية و يعرض النسبة المئوية للدرجة التي حصل عليها الطالب

<sup>00</sup> ملحق اسئلة اختبار مادة الفهرسة الوصفية ٢

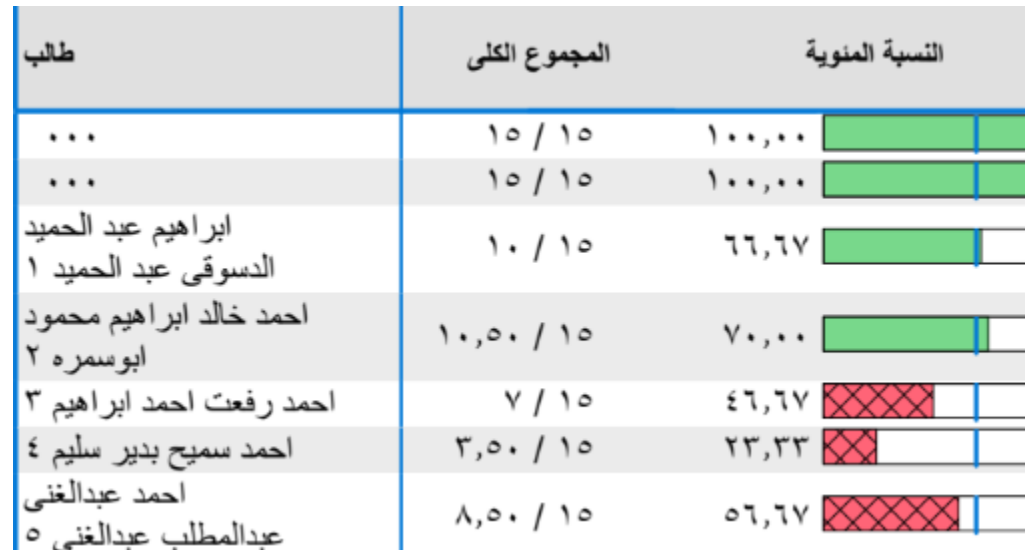

-. فجوة اإلنجاز : يتم عرض الفرق بين درجة الطالب والمعيار المعمول بو )متوسط الدرجة (، وكذلك مخطط شريطي يوضح العالقة بين المعيار المحدد و درجة الطالب. الخط األزرق العمودي يصور المعيار. إذا كان شريط الطالب المخططات بالمون األخضر ، سجموا درجات أعمى من المعيار.

إذا كانت المخططات الشريطية للطلاب باللون الأحمر ، فقد سجلوا درجات أقل من المعيار .

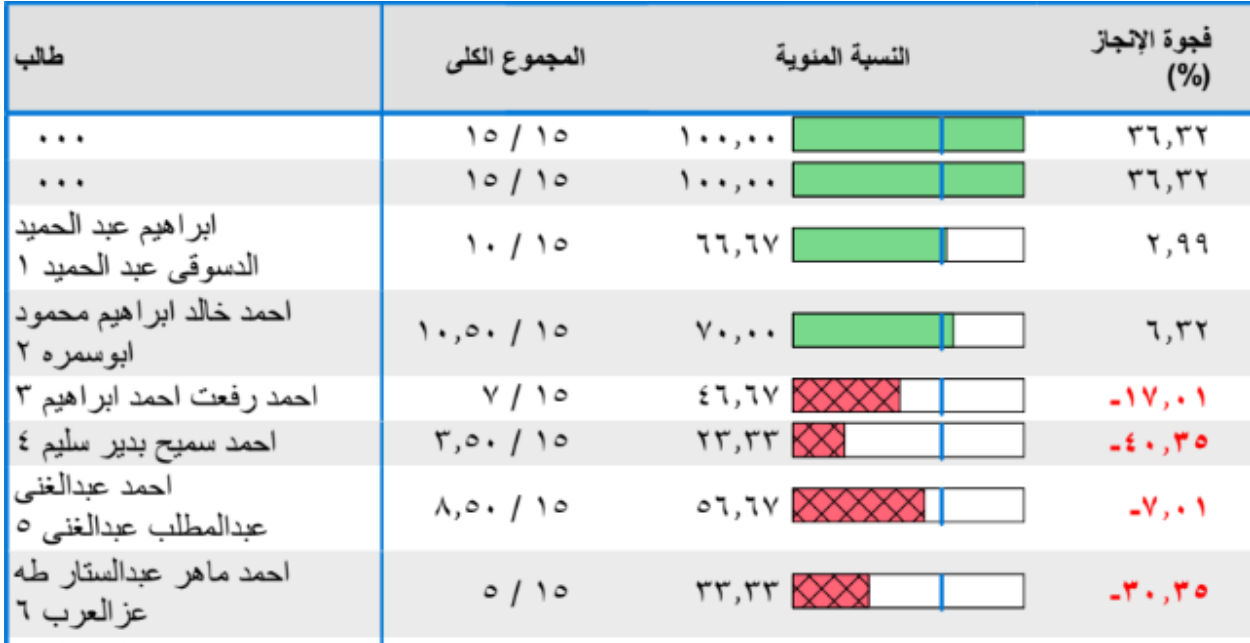

-. يعرض عدد األسئمة الصحيحة و عدد األسئمة الغير صحيح لمجزء الموضوعي من االختبار

## **العدد )62( يناير 6266م د/عماد عبد الستار طو زيدان**

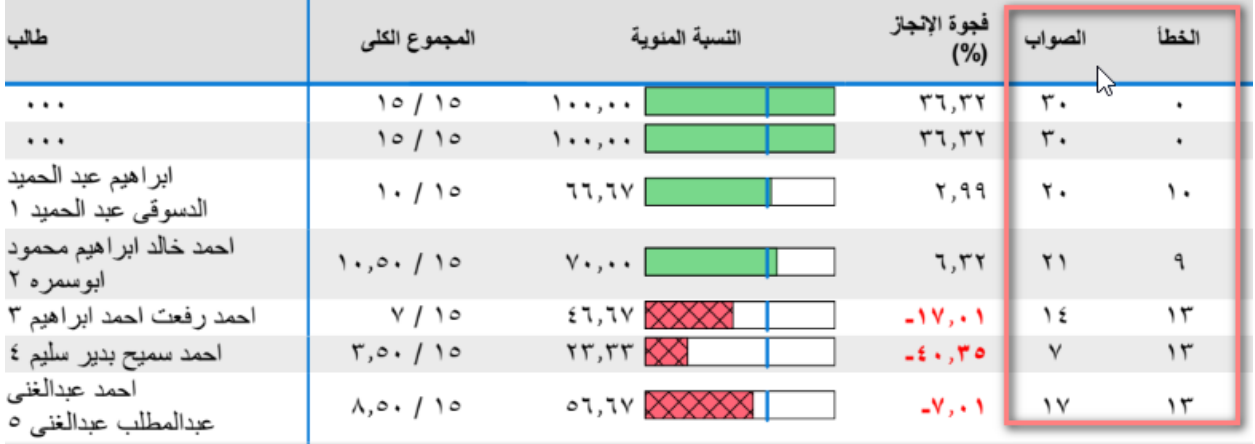

يعرض الدرجات المعيارية الخاصة بالدرجة الكلية للإختبار

فهرسة وصفية٢

الدرجة الكلية

%الفصل المتوسط: ٦٢,٦٨

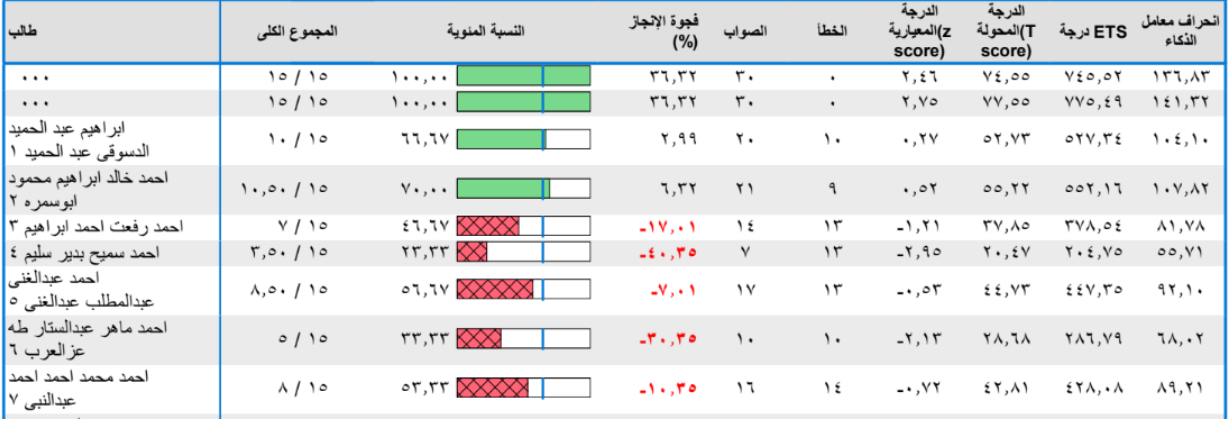

– يمكنك أيضًا إظهار بيانات إحصائية أخرى مثل :<br>-

Z-score : في الإحصاء z-score هو العلاقة ما بين نقطة من البيانات إلى متوسط مجموع النقاط الأخرى وهو يقاس بواسطة عدد الانحرافات المعيارية من المتوسط. مثلا كانت متوسط درجات الطلاب ٨٠ فإذا كانت درجة أحد الطالب أعمى من 22 فسيكون score-z موجب أما إذا كانت أقل فستكون سالبة. بينما يشير الصفر أن الدرجة مطابقة للمتوسط.

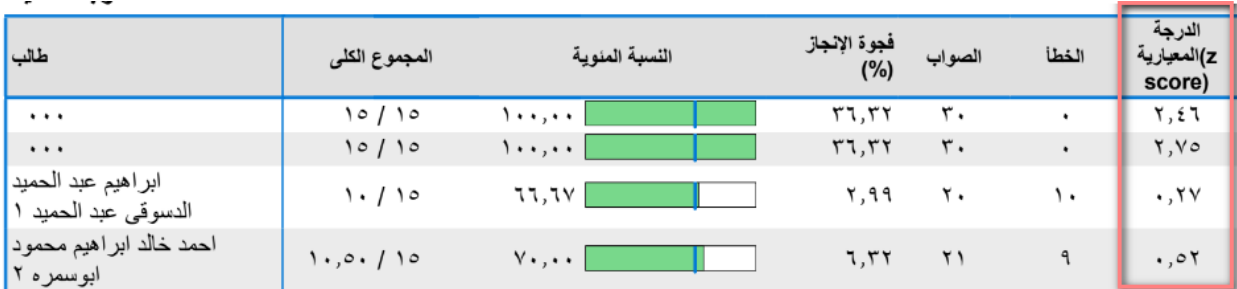

معادلة Score Z = درجة الطالب- متوسط درجات الطالب / االنحراف المعيارى لدرجات الطالب

- Score T : يعرض Score T ، وىي درجة Z محولة تستخدم لتحويل الدرجات الموجودة سمبي أو كسري  $10$ اً كلبهما. يمكن التعبير عن درجة T كـ
- ETS Score : يعرض نقاط Educational Tests Service) BTS ، وهي درجة Z محولة تُستخدم لتحويل الدرجات تكون سالبة أو كسرية أو كليهما. يتم استخدامه من قبل خدمة الاختبارات التعليمية و يمكن  $100z+500 \leq$ التعبير عنها ك
- **الدرجة االنحرافية لمذكاء IQ Deviation**: تعد نسبة الذكاء الانحرافيه نوعاً من الدرجات المعيارية المحولة مثل الدرجات التائية وليست نسبة بالمفهوم الرياضي . وعادة يكون متوسطها ١٠٠ وانحرافها المعياري (١٥) أو (١٦) ، على الرغم من أن بعض اختبارات الذكاء يكون الانحراف المعياري لدرجتها (١٢) أو (٢٠) ويتم حساب نسبة الذكاء الانحرافية لكل مجموعة عمرية في عينة التقنين<sup>(٧٦)</sup> ntelligence quotient) ويُعرف بالاختصار : Qاهو الدرجة الكلية ... are

يعرض معدل الذكاء االنحراف ، وىو عبارة عن درجة Z محولة تستخدم لتحويل الدرجات تكون سالبة أو كسرية أو كليهما. يمكن التعبير عن معدل ذكاء الانحراف على أنه $+100$ 57 والنسبة المئوية. المئوي يعرض النسبة المئوية ، وهي النسبة المئوية للدرجات الأقل من النتيجة المدرجة. على سبيل المثال ، درجة اختبار أكبر من ٥٠٪ من درجات يقال إن األشخاص الذين أجروا االختبار كانوا في النسبة المئوية الخمسين.

**يعرض اإلحصائيات الخاصة بكل ىدف كما يمى:**  1– اسم الطالب و الدرجات التي حققها الطالب في هذا الهدف، والدرجة الكلية للهدف في الاختبار . فمثلا الطالب (إبراهيم عبد الحميد الدسوقى عبد الحميد) حصل على درجة من درجتين ونصف في الهدف (أن يميز الطالب أبرز التغييرات في قواعد RDA)

7. **<https://mgde93.wordpress.com/>**

| طالب                                       | المجموع الكلى                             |  |
|--------------------------------------------|-------------------------------------------|--|
| $\cdots$                                   | Y, 0.7Y, 0.                               |  |
|                                            | ۲,٥٠ / ۲,٥٠                               |  |
| ابراهيم عبد الحميد<br>الدسوقي عبد الحميد ١ | 1 / 7.0                                   |  |
| احمد خالد ابر اهيم محمود<br>ابوسمر ه ٢     | $\gamma$ / $\gamma$ , $\circ$ .           |  |
| احمد رفعت احمد ابر اهيم ٣                  | 1/1,0                                     |  |
| احمد سميح بدير سليم ٤                      | $\cdot$ , o $\cdot$ / $\cdot$ , o $\cdot$ |  |
| احمد عدالغني<br>عدالمطلب عدالغني ٥         | 1/1,0                                     |  |

RDA أن يميز الطالب ابرز التغييرات في قواعد

١– يعرض النسبة المئوية للدرجة التي حصل عليها الطالب، وفجوة الإنجاز وعدد الأسئلة الصحيحة وعدد األسئمة غير الصحيحة و الدرجات المعيارية في اليدف.

RDA أن يميز الطالب ابرز التغييرات في قواعد %الفصل المتوسط: ٦٤,٩٣ الدرجة الدرجة فجوة الإنجاز<br>(%) طالب النسبة المنوية المجموع الكلى الصواب الخطأ z)المعيارية score) score)  $\sqrt{7,0.77,0.7}$  $\overline{\mathfrak{r}_{\circ},\mathfrak{v}}$  $\overline{\cdots}$ 11,1۲  $777,70$  $172,92$  $\cdots$  $\circ$  $\ddot{\phantom{0}}$  $\ddots$  $Y, 0. / Y, 0.$  $\langle \ldots, \ldots \rangle$  $r \circ, \cdot v$  $\circ$  $1,11$  $71,77$ **717,17**  $11Y,0A$ ابر اهيم عبد الحميد  $\mathfrak{t}\cdot\ldots\boxtimes\!\!\times\!\!\times\!\!\!\!\times\qquad$  $1/10.0$ ٣  $-1.1Y$ **TAT.AT**  $\Lambda$ Y.  $5$ Y  $-76.97$ ۲ **TA.TA** الدسوقي عبد الحميد ١ احمد خالد ابراهيم محمود  $\lambda$  . . . .  $\blacksquare$  $Y/Y,0.$  $10.1V$  $\frac{2}{2}$  $\sqrt{ }$  $.54$  $04.91$  $049.7$  $1.0.17$ ابوسمره ۲  $510,09$ احمد رفعت احمد ابر اهيم ٣  $1 / 1.0.$  $76.97$ ۲  $\overline{\phantom{a}}$ .  $\overline{\phantom{a}}$  $51,0A$ AV, TV  $\overline{\mathbf{r}}$ ...  $\mathbf{r} \cdot \mathbf{\mathbf{\mathsf{z}}}, \mathbf{v} \mathbf{v}$ احمد سميح بدير سليم ٤  $\cdot$ ,0, / ۲,0,  $-$ £ £ , ٩ ٣  $\,$  $\acute{\text{z}}$  $-1,90$  $\mathbf{r} \cdot \mathbf{, \mathbf{t} \mathbf{v}}$  $Y \cdot , Y$ حمد عدالغني  $\epsilon$ ... $\boxtimes$  $1 / 1,0$  $-76,97$ ٣  $- \cdot$ ,  $\wedge 2$  $51,0A$  $510,09$  $\Lambda V, \Gamma V$ عدالمطلب عدالغني ٥ احمد ماهر عبدالستار طه  $\mathfrak{t}\cdot\ldots\boxtimes\hspace{-1.5mm}\times\hspace{-1.5mm}\mathbb{X}\qquad\qquad\blacksquare$  $1 / 1,0$  $-7.6,9.7$  $\overline{\phantom{a}}$ ., $\wedge$  $51,0A$  $510,09$  $\lambda Y, \Upsilon Y$ ٣ عزالعرب ٦<mark>|</mark> أحمد محمد أحمد أحمد  $1 / 1,0$  $\mathfrak{t}\cdot\ldots\boxtimes\!\!\times\!\!\times\!\!\!\!\times\qquad$  $-1, 11$  $-76,97$  $\mathbf{\breve{v}}$  $\mathbf r$ ۳۸,۲۸ ۴۸۲, ۸۳  $\Lambda$   $\zeta$  ,  $\zeta$   $\zeta$ عبدالنبی ۷ <mark>|</mark>

بهذا التقرير نستطيع كتابة تقرير عن حالة الطالب مثل اسمه، ودرجته والنسبة المئوية، وفجوة الانجاز وعدد الأسئلة الصحيحة وعدد الأسئلة الخطأ وبعض الدرجات المعيارية الأخرى ومدى انقانه للهدف التعليمي من خلال درجة الطالب من الدرجة الكلية للهدف في الاختبار ونسبتها المئوية وفجوة الانجاز وعدد الأسئلة الصحيحة، وعدد الأسئلة غير الصحيحة ، و الدرجات المعيارية في الهدف.

**مثال تطبيقي**

الطالب (إبراهيم عبد الحميد الدسوقى عبد الحميد) حصل على ١٠ درجات من ١٥ وحقق نسبة ٦٦.٦٧ % وحقق فجوة إنجار بمقدار(٦٦.٦٧ – ٦٣.٦٨ =7٠٩٩) انزيد عن متوسط الدرجة (٦٣.٦٨)للفرقة الثانية في مادة

الفهرسة الوصفية ٢ و نجد أن عدد الأسئلة الصحيحة ٢٠ سؤال وعدد الأسئلة الخطأ ١٠ أسئلة وحقق الدرجات المعيارية التالية :

متوسط الفصل : ....2 و Score Z 2.07 و Score T 90.7.

ETS 907..3 و الدرجة االنحرافية لمذكاء IQ Deviation 223.2

وحقق الطالب إتقان للهدف التعليمي (أن يميز الطالب ابرز التغييرات في قواعد RDA) وفقا للأحصائيات التالية:

حصل على درجة من درجتين ونصف في الهدف بنسبة ٤٠% وحقق فجوة انجاز (٤٠ – ٦٤.٩٣ = –٢٤.٩٣) وعدد الأسئلة الصحيحة ٣ وعدد الأسئلة الخطا ٢ وذلك بالنسبة للأسئلة الخاصة بالهدف

وحقق الدرجات المعيارية الخاصة بالهدف كما يلي :

متوسط الفصل : ٦٤.٩٣ و Z Score و −١.١٧- و ٣٨.٢٨ T Score

ETS .20.2. والدرجة االنحرافية لمذكاء IQ Deviation 20.30

**الفرض الثالث : يؤثر برنامج التصحيح اآللي عمى تطوير األىداف التعميمية لممقرر**  يتم ذلك عن طريق تقرير (١١١) أهداف التعلم للصفوف ولكى يستطيع برنامج التصحيح اآللي عرض ىذا التقرير البد من وضع أىداف التعميم عند إعداد االختبار وتحديد الأسئلة التي تقيس كل هدف

| هنف تطيمي                                                                                                    | الثقير  | المجموع الكلى                | التمنية<br>المنوية                       | الصواب      | الخطأ                   |
|----------------------------------------------------------------------------------------------------|---------|------------------------------|------------------------------------------|-------------|-------------------------|
| Overall                                                                                                    | مقبول   | $9,70$ $10,$                 | <b>72.TT</b><br>Totals<br><b>SALE</b>    | 15, 5.      | $1 - 70$                |
| أن يميز الطالب ابرز التغييرات في<br>RDA قواعد                                                                            | مقبول   | 1, 0, 1, 7, 0,               | Total C<br>7.11                          | $T_{1}$ + 1 | 1, 11                   |
| أن يتعرف الطالب على قواعد حقل العنوان <mark>ا</mark><br>RDA وفقا لقواعد                                                  | جيد جدا | $\ldots$ $\lambda$ . $\beta$ | $\mu$<br>Avenue                          | 1,7+        | .54                     |
| أن يتعرف الطالب على قواعد حقل بيانات <mark>ا</mark><br>RDA النشر وفقا لقواعد                                             | جرد     | $.54$ $1.01$                 | VI, oY<br>1.11111                        | . vV        | .77                     |
| أن بلاحظ الطالب الركائز الأساسية لقواعد<br><b>RDA</b>                                                                    | معتاز   | $, to 1, o.$                 | 1.15                                     | و کړو       | ۸۰,۰۸                   |
| أن يميز الطالب بين أفراد عائلة<br>المتطلبات الوظيفية <mark>ا</mark>                                                      | جيد جدا | $Y, A \neq Y, o$             | $AT, T$ .<br><b>TELES</b><br><b>GALL</b> | E, 1V       | $+$ , $\forall \forall$ |
| أن بحدد الطالب بيانات عائلة المتطلبات<br>الوظيفية للتسجيلة البيليوجر افية <mark>ا</mark>                                 | مقبول   | $1, 11$ $1.7, 0.7$           | Ter <sub>r</sub> es<br>01,33             | <b>T.AT</b> | Y, Y                    |
| أن يحدد الطالب بيانات عائلة المتطلبات<br>الرظيفية للتسجيلة الببوجر افية <mark>ا</mark><br>لبيانات الموضوع <mark>!</mark> | ضعيف    | $.5 - 1.0 -$                 | $E_{1,111}$<br>Track of                  | 1, 2.1      | .09                     |
| أن يتعرف الطلب على القواعد الأساسية<br>RDA لقواعد                                                                        | مقبول   | $1.59$ / $7.04$              | 04,5A<br>Total A                         | <b>Y.SV</b> | 1.97                    |
| أن يتعرف الطالب على المفاهيم المتعلقة<br>RDA بالفهرسة وفقا لقواعد                                                        | منبعف   | .01/1.0.                     | <b>T1,EY</b><br>$1 - 1 - 1$              | 1,14        | 1.YY                    |

صورة (٤)من تقر أهداف تعلم الصف

يعرض ىذا التقرير البيانات التالية:

- 1– الأهداف التعليمية
- -0 التقدير الذي حققو اليدف.
- -. يعرض متوسط عدد النقاط التي تم تحقيقيا لميدف التعميمى ؛ ثم العدد اإلجمالي لمنقاط المحتممة في االختبار.
	- -3 يعرض النسبة المئوية التي حققيا اليدف .
- -9 فجوة اإلنجاز : يعرض الفرق بين متوسط الدرجة والمعيار المحدد)متوسط درجات الفرقة( ، باإلضافة إلى مخطط شريطي إظيار العالقة بين المعيار المحدد ومتوسط الدرجة.

الخط الأزرق العمودي يصور المعيار . إذا كانت المخططات الشريطية باللون الأخضر ، فإن ملف كان متوسط الدرجات أعلى من المعيار . إذا كانت المخططات الشريطية باللون الأحمر ، فإن ملف متوسط الدرجات أقل من المعيار. يمكن تخصيص المخططات الشريطية بتنسيق

-. األىداف الصحيحة: يعرض متوسط عدد األسئمة التي تمت اإلجابة عمييا بشكل صحيح لميدف -7 األىداف الخاطئة : يعرض متوسط عدد األسئمة التي تمت اإلجابة عمييا بشكل غير صحيح لميدف

**العدد )62( يناير 6266م د/عماد عبد الستار طو زيدان**

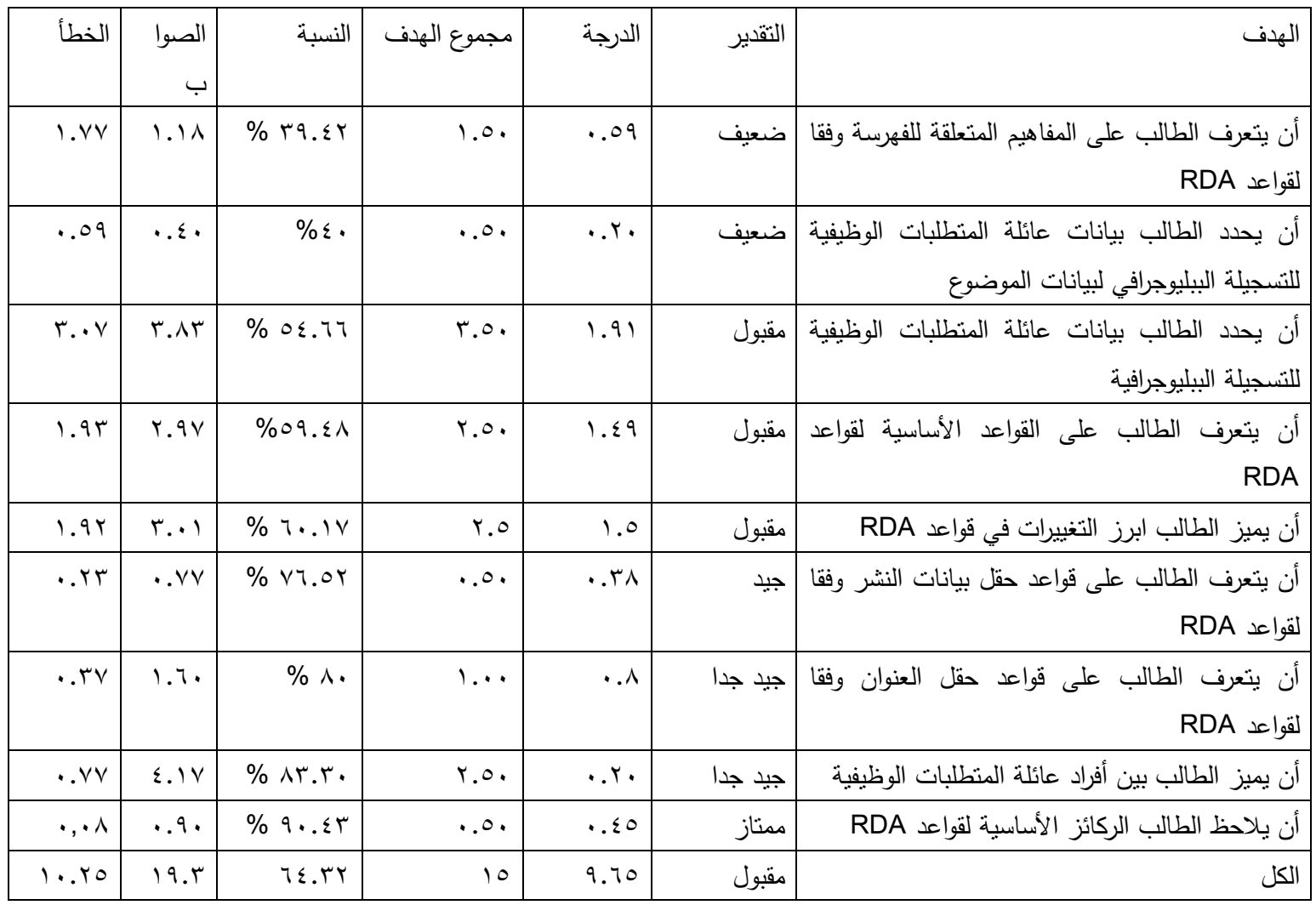

بيذا التقرير نستطيع كتابة تقرير عن ما يمي : - كل ىدف تعميمي عمى حدة مثل اليدف التعميمي درجتو، والنسبة المئوية وعدد األسئمة الصحيحة وعدد األسئمة الخطأ - األىداف التعميمية ككل **مثال تطبيقي :** اليدف التعميمى )أن يتعرف الطالب عمى المفاىيم المتعمقة لمفيرسة وفقا لقواعد RDA )حصل عمى تقدير )ضعيف ( وحقق 2.90 درجة من 2.9 بنسبة .0.30 و نجد أن عدد األسئمة الصحيحة 2.22 سؤال وعدد األسئمة الخطأ 2.77 اسئمة بالنسبة لألسئمة الخاصة باليدف

نقرير عن الأهداف التعليمية لمقرر الفهرسة الوصفية كما يلي :

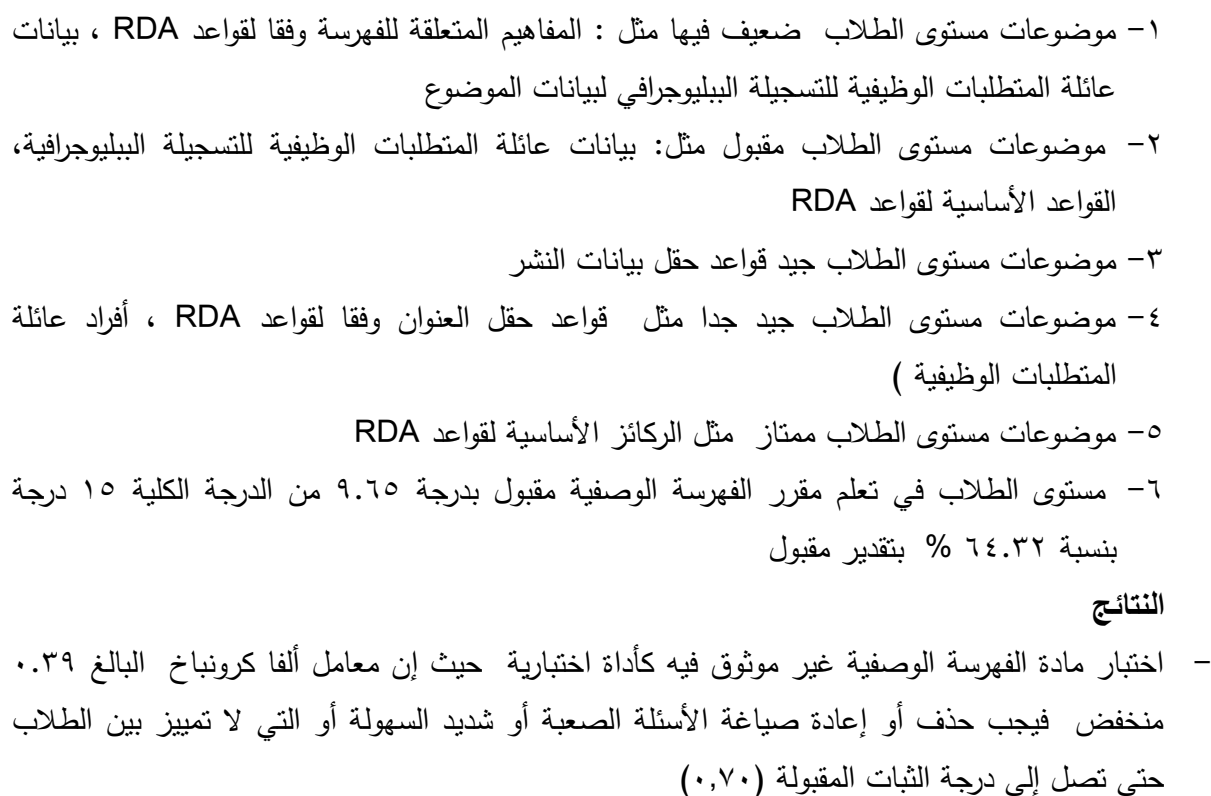

**من أجل تطوير اختبار مادة الفيرسة الوصفية يجب اتباع ما يمي :**

-2حذف أو إعادة صياغة األسئمة الصعبة والتى تحمل رقم 7 في أسئمة الصح والخطأ واسئمة االختيار من متعدد التالية رقم ١٥،٥،٨، ٦،٥،٢ -0 حذف أو إعادة صياغة األسئمة شديد السيولة مثل أسئمة الصح والخطأ رقم 3،2،22،20،23،22 واالختيار من متعدد رقم 2،0

-. حذف أو إعادة صياغة األسئمة التي ال تمييز بين الطالب مثل أسئمة الصح والخطأ رقم 7 واالختيار من متعدد رقم ٦، ١٥

- يسحن برنامج ريمارك أوفيس من مستوى الطالب عن طريق تحميل نتائج تقرير )إحصائيات الطالب( حيث يمكن تقرير عن حالة الطالب مثل اسمه ودرجته والنسبة المئوية وفجوة الإنجاز وعدد الأسئلة الصحيحة وعدد الأسئلة الخطأ وبعض الدرجات المعيارية الأخرى ومدى إنقانه للهدف التعليمي من خلال درجة الطالب من الدرجة الكلية للهدف في الاختبار ونسبتها المئوية، وفجوة الإنجاز، وعدد الأسئلة الصحيحة، وعدد الأسئلة الغير صحيحة، والدرجات المعيارية في اليدف.

**نتائج األىداف التعميمة** 

- موضوعات مستوى الطلاب ضعيف فيها مثل المفاهيم المتعلقة للفهرسة وفقا لقواعد RDA ، بيانات عائلة المتطلبات الوظيفية للتسجيلة الببليوجرافية لبيانات الموضوع.
- موضوعات مستوى الطالب مقبول مثل بيانات عائمة المتطمبات الوظيفية لمتسجيمة الببميوجرافية، القواعد األساسية لقواعد RDA.
	- موضوعات مستوى الطالب جيد قواعد حقل بيانات النشر.
- موضوعات مستوى الطالب جيد جدا مثل قواعد حقل العنوان وفقا لقواعد RDA ، أفراد عائمة المتطمبات الوظيفية (
	- موضوعات مستوى الطالب ممتاز مثل الركائز األساسية لقواعد RDA .
- مستوى الطلاب في تعلم مقرر الفهرسة الوصفية مقبول بدرجة ٩.٦٥ من الدرجة الكلية ١٥ درجة بنسبة .3..0 % بتقدير مقبول .

**التوصيات** 

- ضرورة إعداد جدول موصفات لممقررات الدراسية بقسم المكتبات والمعمومات بجامعة كفر الشيخ.
- ضرورة إعداد االختبارات اعتمادا عمى جدول المواصفات حتى نضع اختبار يغطي جميع أجزاء المنيج.
- إعداد بنوك أسئمة في مقرر الفيرسة الوصفية وباقى مقررات قسم المكتبات والمعمومات حتى نستطيع إعداد اختبارات بدرجة موثوقية عالية حيث إن مفردات بنوك األسئمة يتم تجريبيا وحساب الخصائص السيكومترية ليا
	- إعداد ورش عمل لنشر ثقافة ومفاىيم التطورات الحديثة في عممية القياس والتقويم.
		- إعداد دورات تدريبية ألعضاء ىيئة التدريس عمى نظم القياس والتقويم الحديثة.

**العدد )62( يناير 6266م د/عماد عبد الستار طو زيدان**

**اسم المقرر: فهرسة وصفية2**

**كلية اآلداب تاريخ االمتحان :** 

**الزمن : ساعتان الدرجة الكلية : 51**

**لجنة الممتحنين : -5 د. عماد زيدان -2 د. محمد السعدني -3 د. نصار رمضان** 

**أ: سجل ثالثة مؤلفين فقط ب: استخدم االختصارات ج: ركز عمى احتياجات المستفيد**

**أ: تحذف ب: نسخيا ج: تعديميا**

**أ: خاصة ب: موحدة ج: مشتركة**

**أ: الثالثة ب: ط3 ج: الطبعة الثالثة**

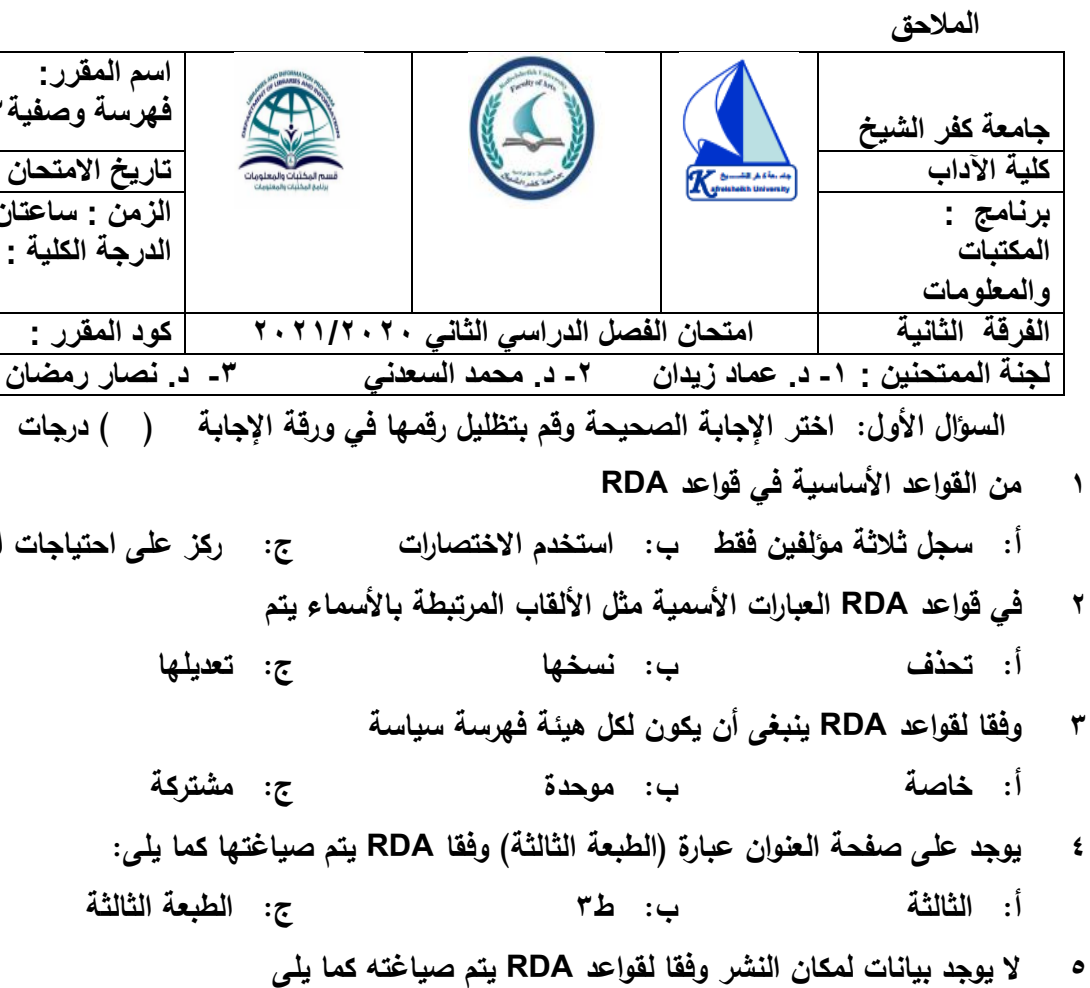

**أ: د.م ب: دون مكان ج: ]د.م[**

**2 وفقا لقواعد RDA التأشيرة العامة لممادة تم** 

**أ: استبداليا بثالثة حقول ب: حذفيا ج: االبقاء عمييا**

**2 من الحقول الجديدة التي تم إضافتيا وفقا لقواعد RDA**

**أ: نوع المحتوى ب: التأشيرة العامة لممادة ج: التوزيع**

**8 وعاء معمومات يزيد عدد المسؤولين عن ثالثة وفقا لقواعد RDA يكون مدخمو الرئيسى أ: بالعنوان ب: بالمؤلف ج: بالييئة**

**2 يوجد عمى صفحة عنوان خمسة مؤلفين وفقا لقواعدRDA يتم تسجيل بيان المسؤلية كما يمى**

**أ: ال يوجد بيان مسئولية ب: نذكر األول ونحذف الباقى ج: نذكر الخمسة مؤلفين**

- **02 وفقا لقواعد RDA يتم التعبير عن المدخل بـــ**
- **أ: الرأس ب: نقطة وصول معتمدة ج: المدخل**

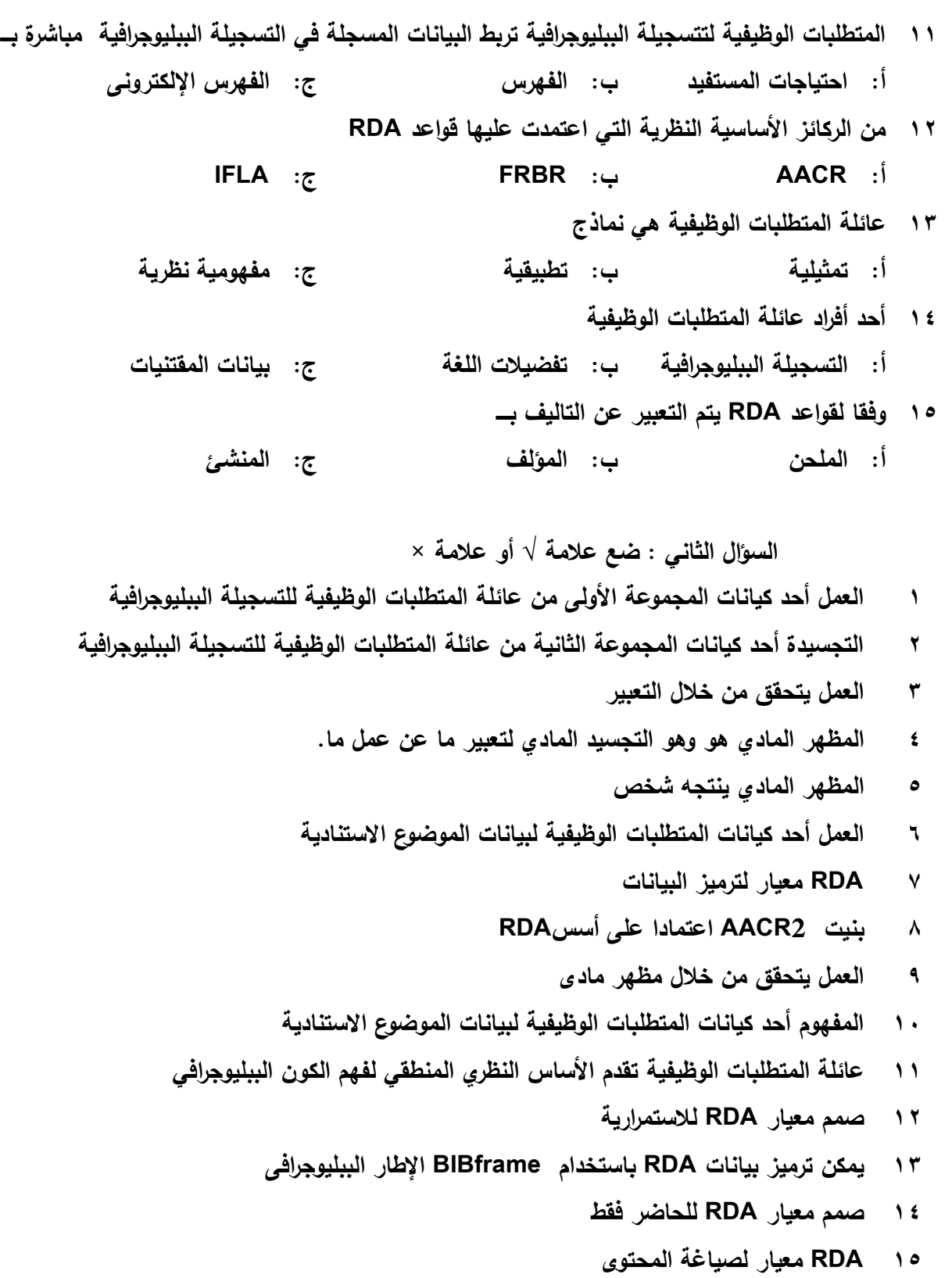